# **RedHat e o Mundo OpenSource**

**IFF - Instituto Federal Fluminense / Campus Bom Jesus do Itabapoana**

Waldirio M Pinheiro

### **03/Dezembro/2020**

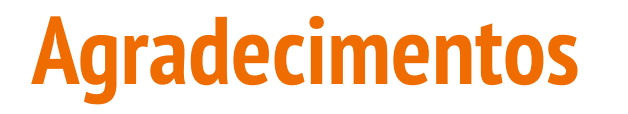

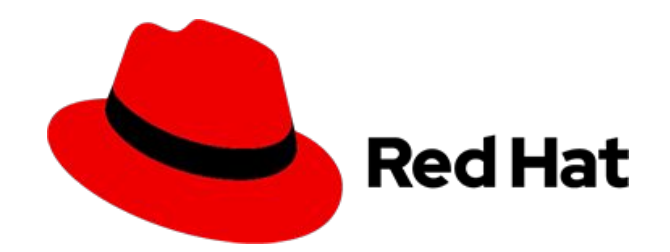

### Prof. Fabricio Goncalves

## Rodrigo Neto "RedHatter"

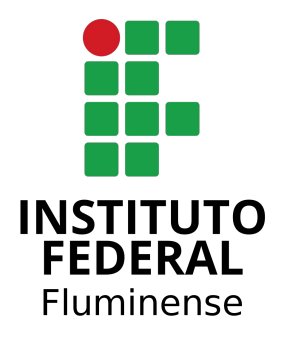

# Reitor Jefferson Manhães de Azevedo

E a todos os envolvidos nesta perfeita integração **Red Hat & IFF**

# **Agenda**

- Quem sou eu?
- Projeto *Adopt an Academy*
- Red Hat Portfólio
- Como funciona o Open Source???
- Como é trabalhar de home office???
- Atenção aos detalhes!!!
- Qual a melhor linguagem???

**Quem Sou eu?**

### **Waldirio M Pinheiro**

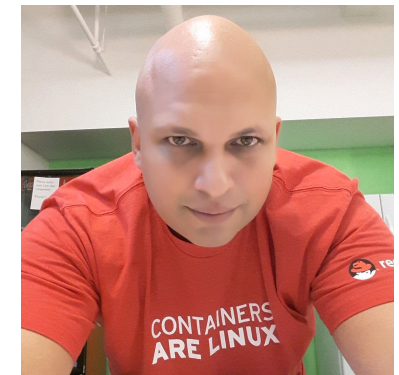

- Apaixonado por tecnologia e envolvido na área desde 1994 (vixi).
- Atualmente Principal Software Maintenance Engineer na Red Hat Canadá.
- Atuou como Arquiteto de Soluções na Red Hat Brasil.
- Atuou como Diretor Técnico da IesBrazil Consultoria e Serviços no RJ.
- Possui certificações da Sun Microsystems (**SCSA** e **SCNA**), da **LPI** e da Red Hat (**RHCX**, **RHCA**, **RHCE**, **RHCDS** e **RHCI**).
- Possui graduação em Ciência da Computação, extensão em Geofísica do Petróleo, pós-graduação em Geologia do Petróleo e Gás e também em Modelagem 3D e Animação.

LinkedIn:<https://www.linkedin.com/in/waldirio/>

# **Quem Sou eu?**

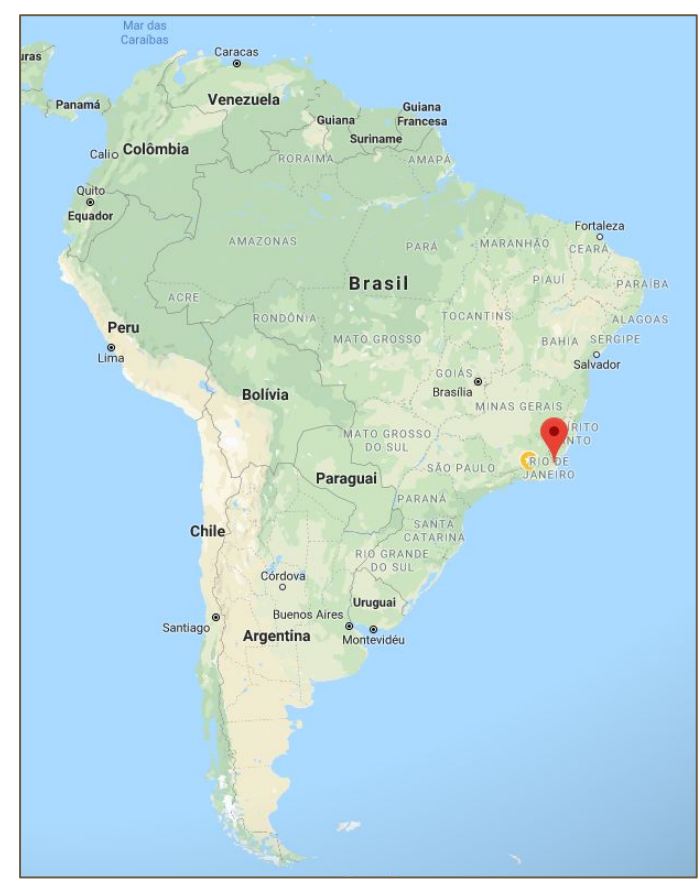

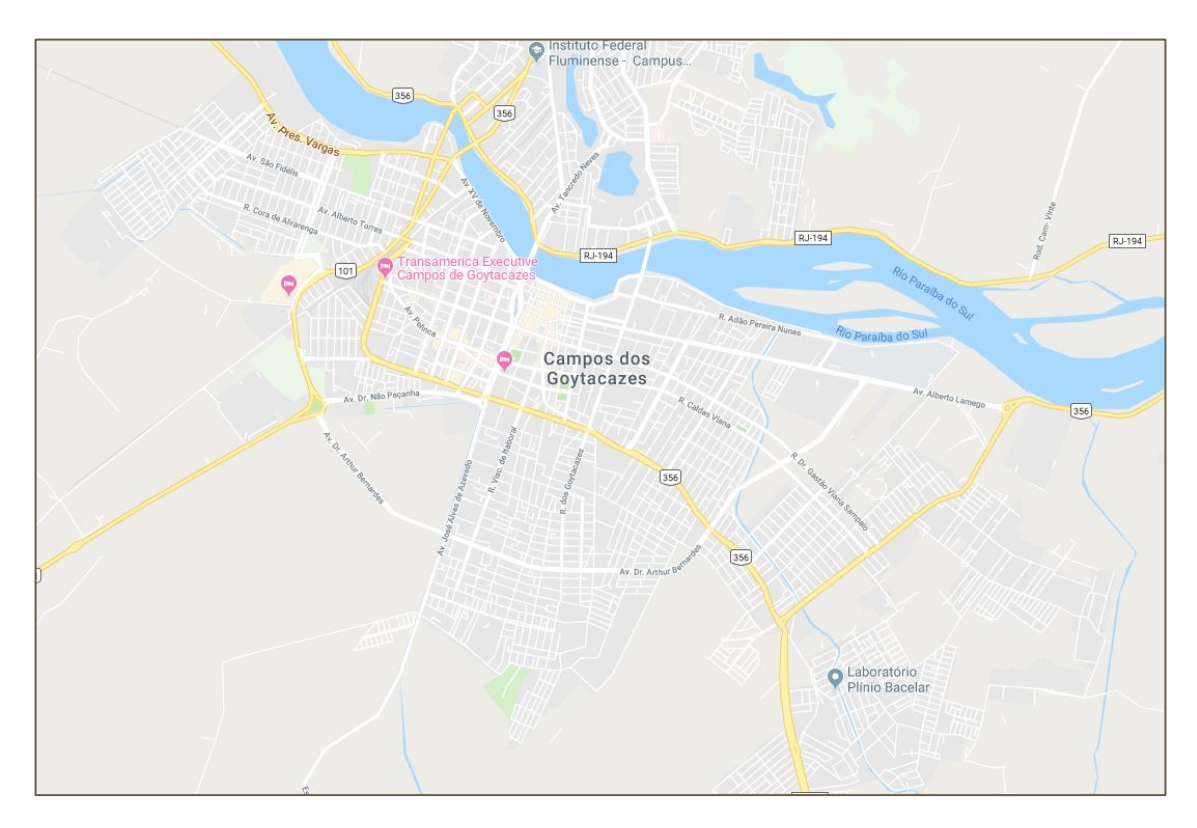

# **Projeto Adopt an Academy**

Uma iniciativa bem interessante que visa ter profissionais da empresa, que estão envolvidos diretamente com o core business da mesma interagindo de forma direta com as instituições de ensino.

Em outras palavras …, um Dindo! ;-)

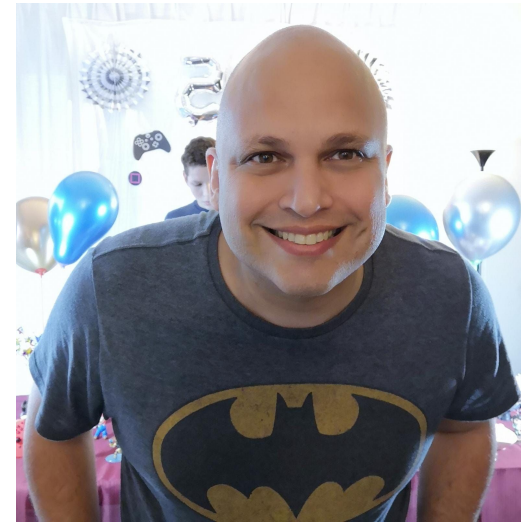

# **Red Hat Portfólio**

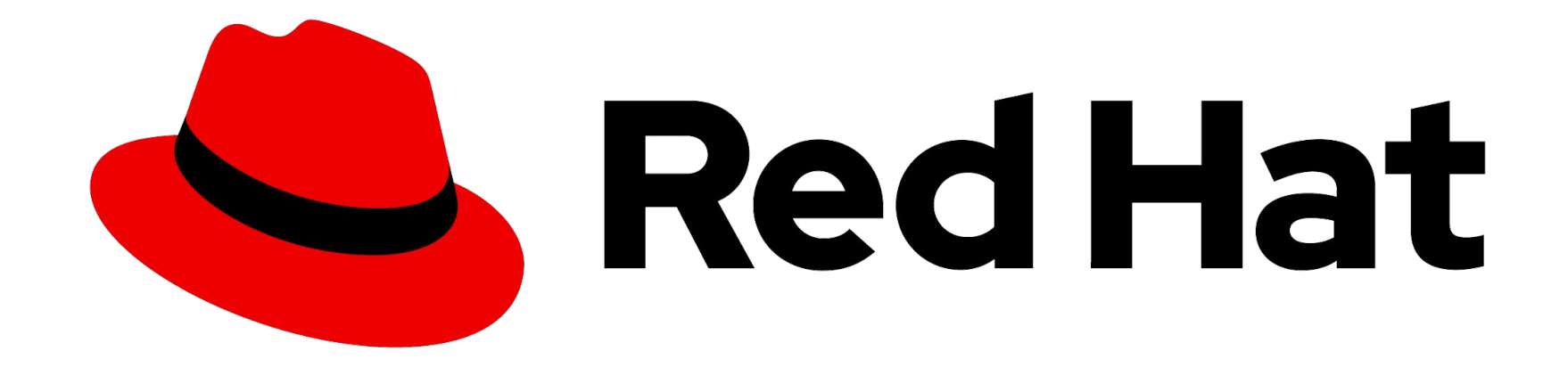

# **INFORMAÇÕES GERAIS DA EMPRESA**

### **LÍDER MUNDIAL NO FORNECIMENTO DE SOLUÇÕES OPEN SOURCE PARA TI CORPORATIVA**

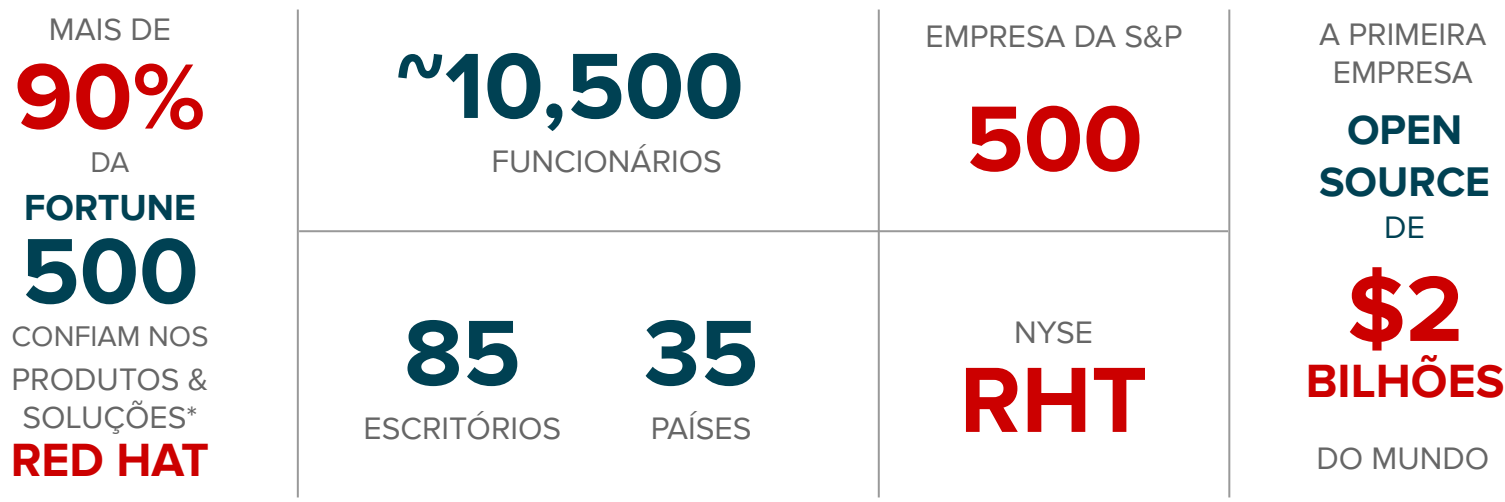

### **CONHEÇA NOSSA TRAJETÓRIA**

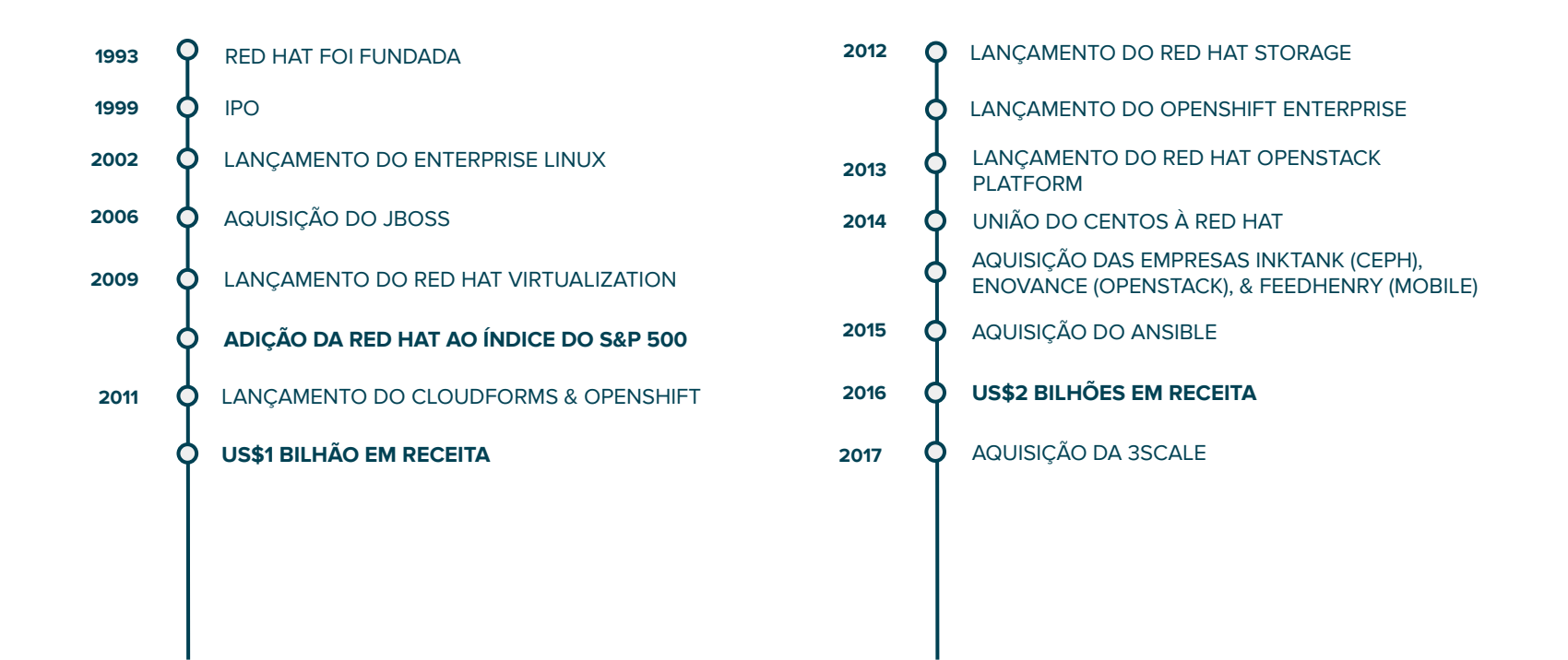

### **RECEITA EMPRESARIAL**

US\$ BILHÕES

 **ANO FISCAL 2003 – 2017** 

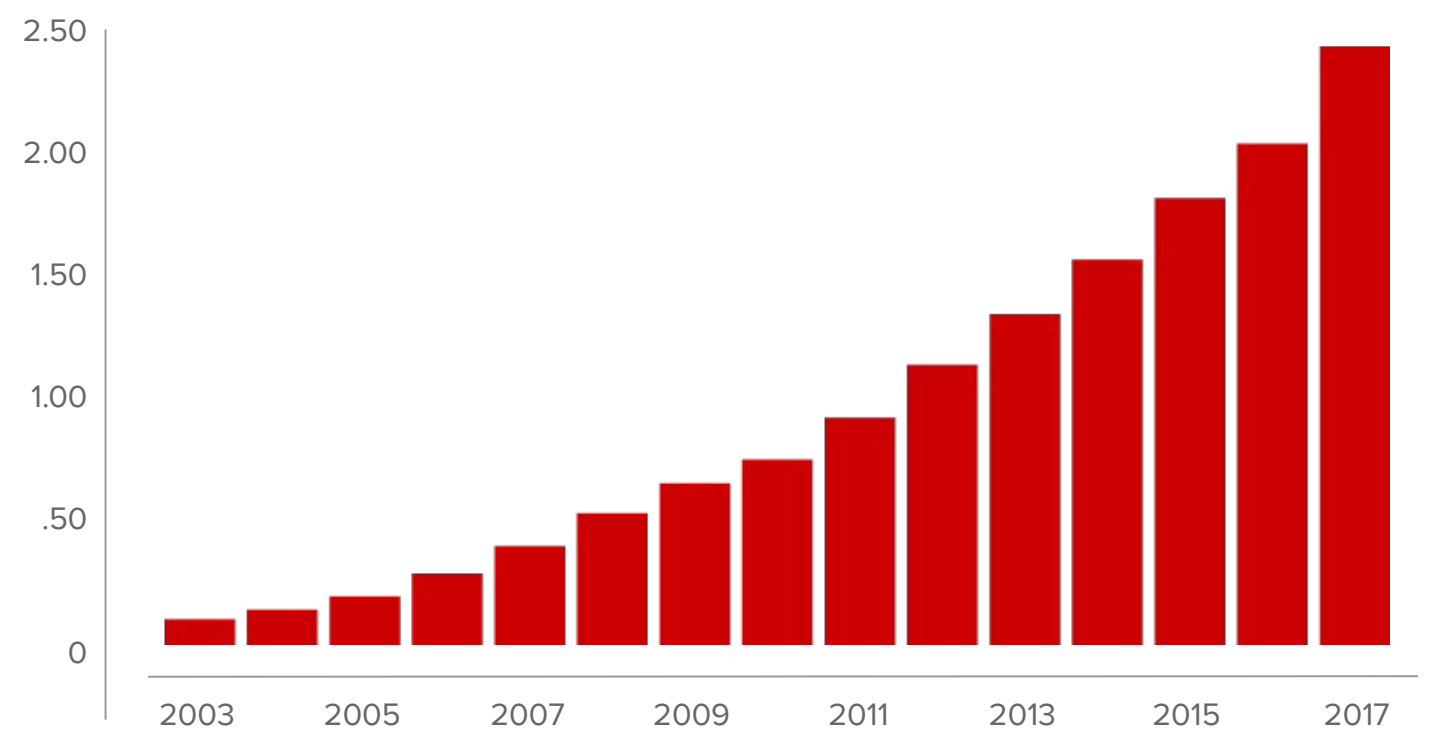

### **PARTICIPAÇÃO DE MERCADO**

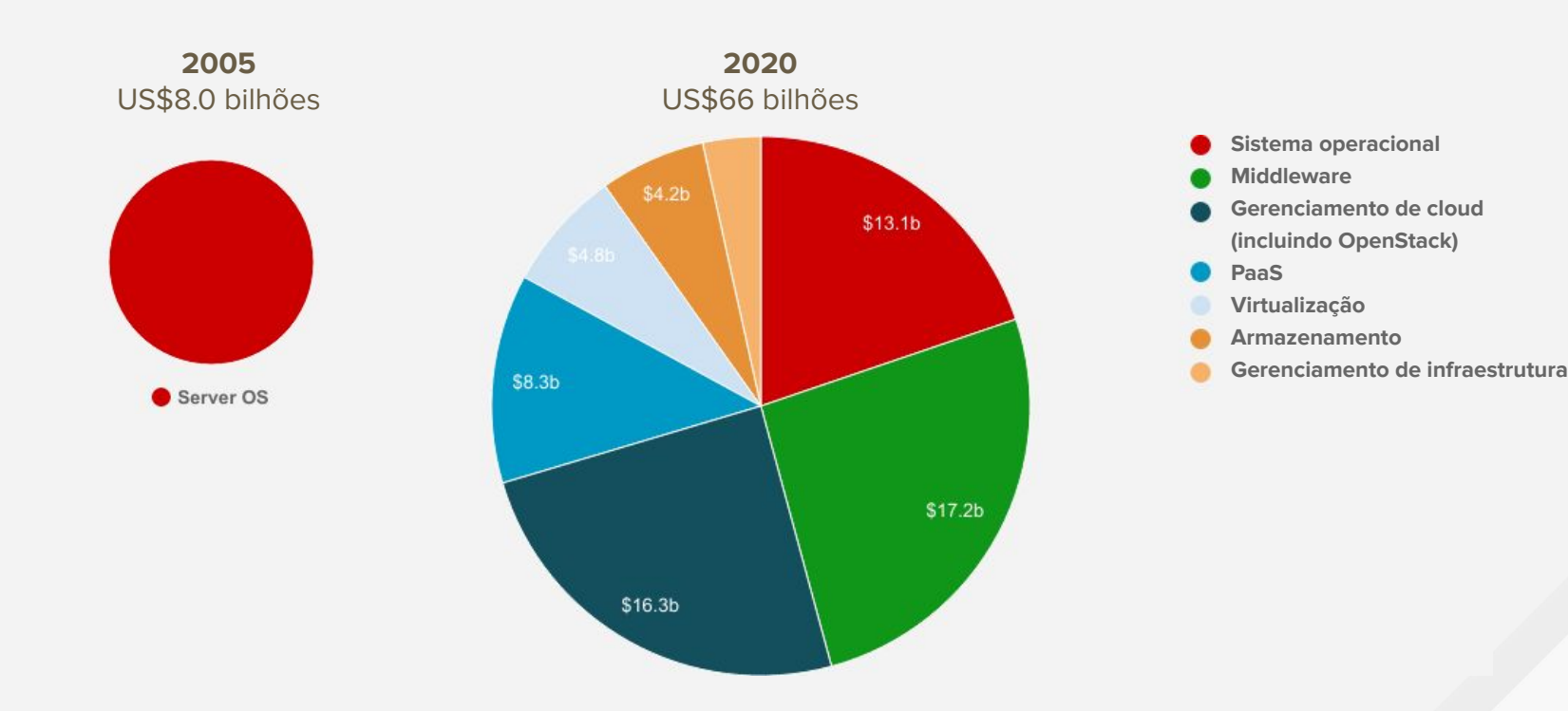

### **TRIED. TESTED. TRUSTED.**

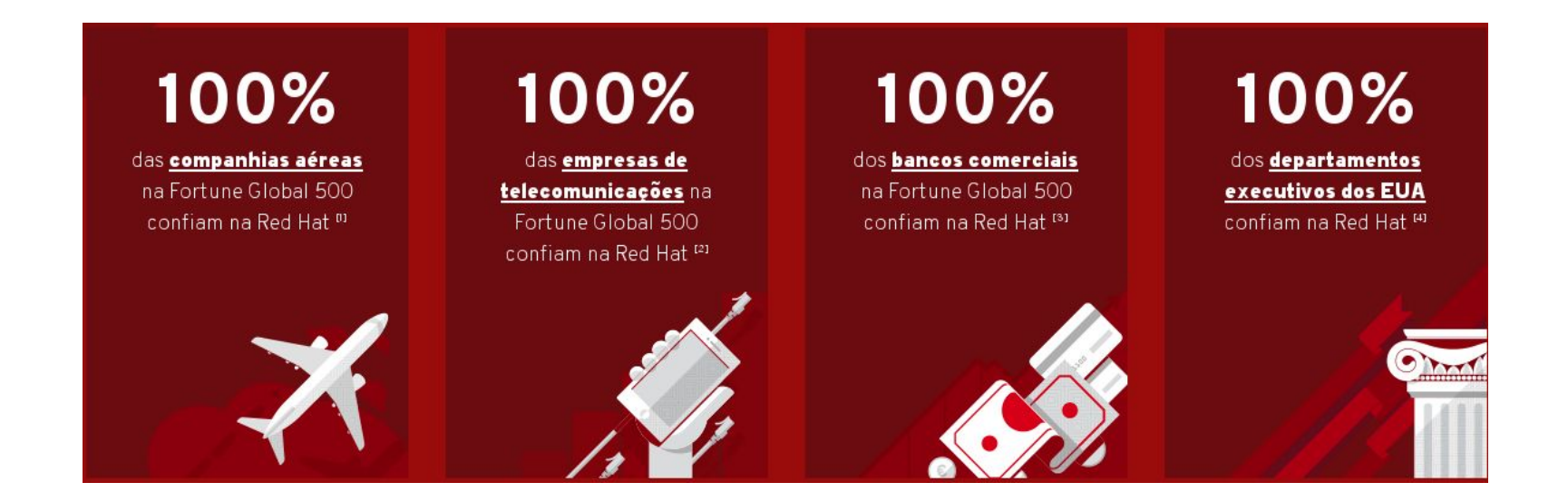

# **OPEN SOURCE**

### **MODELO DE DESENVOLVIMENTO DE PRODUTOS**

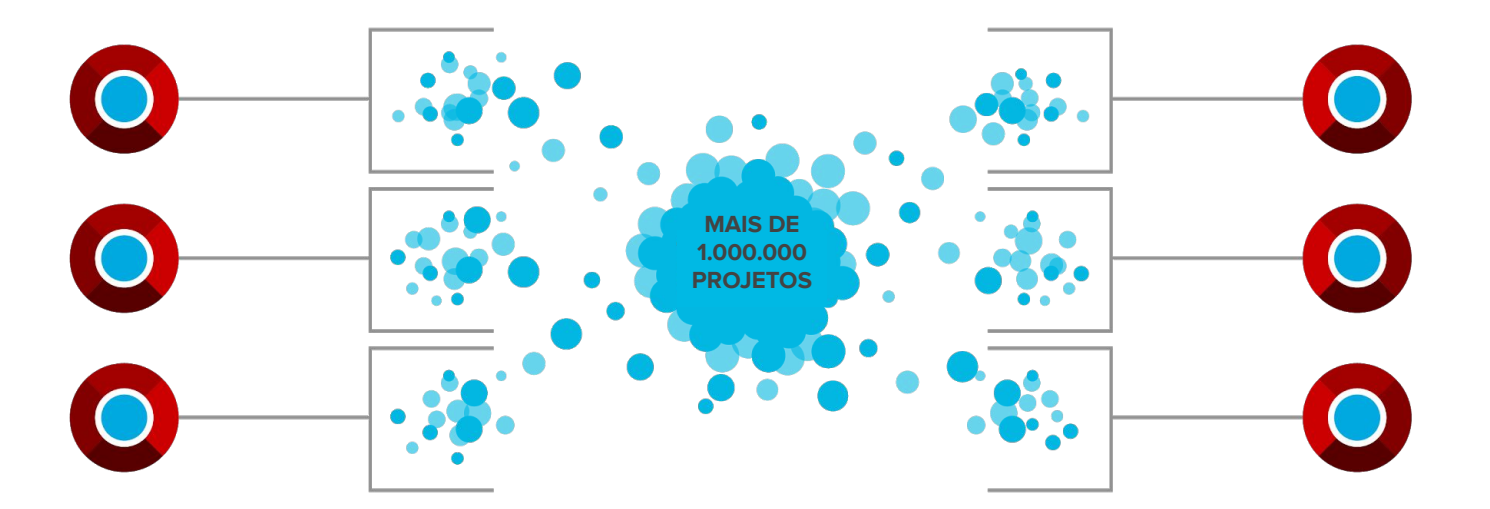

#### **PARTICIPAÇÃO INTEGRAÇÃO ESTABILIDADE**

Nós participamos e criamos projetos upstream em parceria com as comunidades.

Nós integramos projetos upstream, fomentando o uso de plataformas de comunidades open source.

Nós comercializamos essas plataformas juntamente com um rico ecossistema de serviços e certificações.

### **CULTURA OPEN SOURCE**

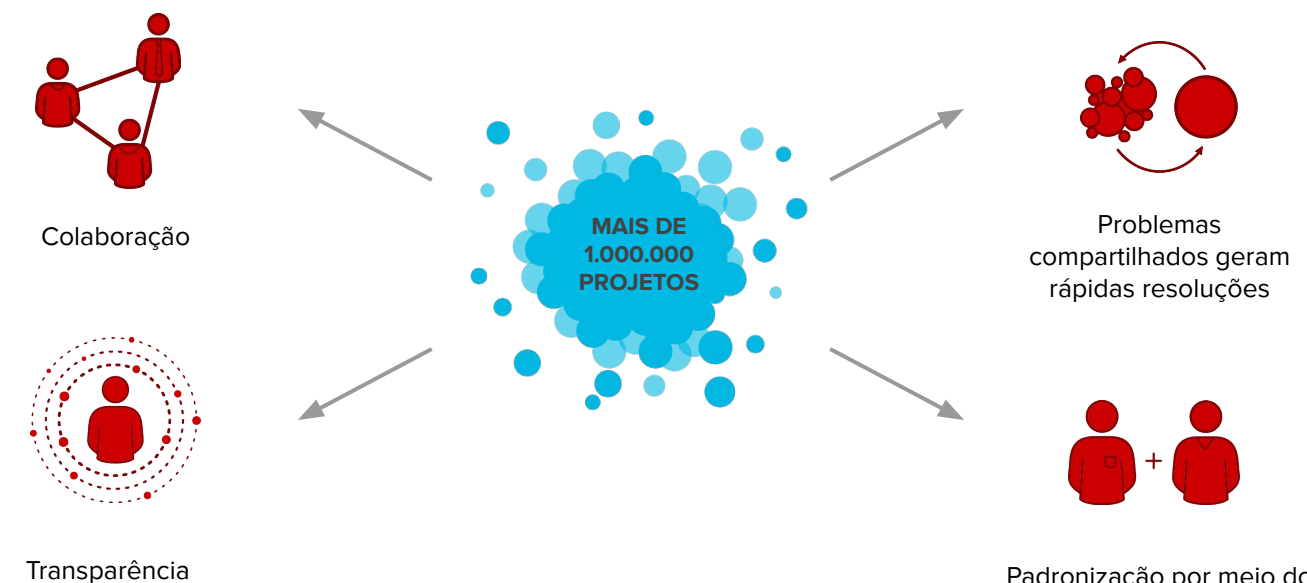

(no acesso e na habilidade de agir)

Padronização por meio do trabalho em conjunto

### **OPEN SOURCE ACELERA A INOVAÇÃO**

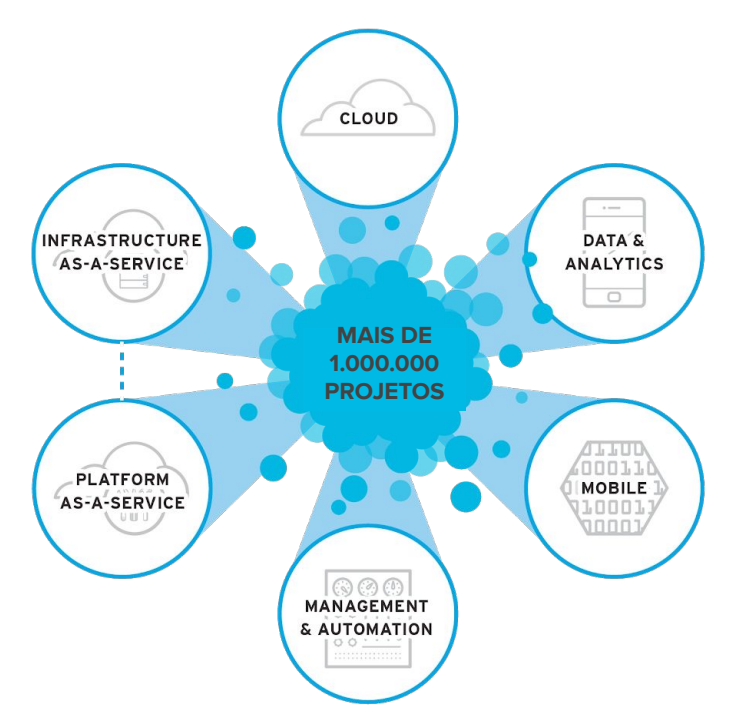

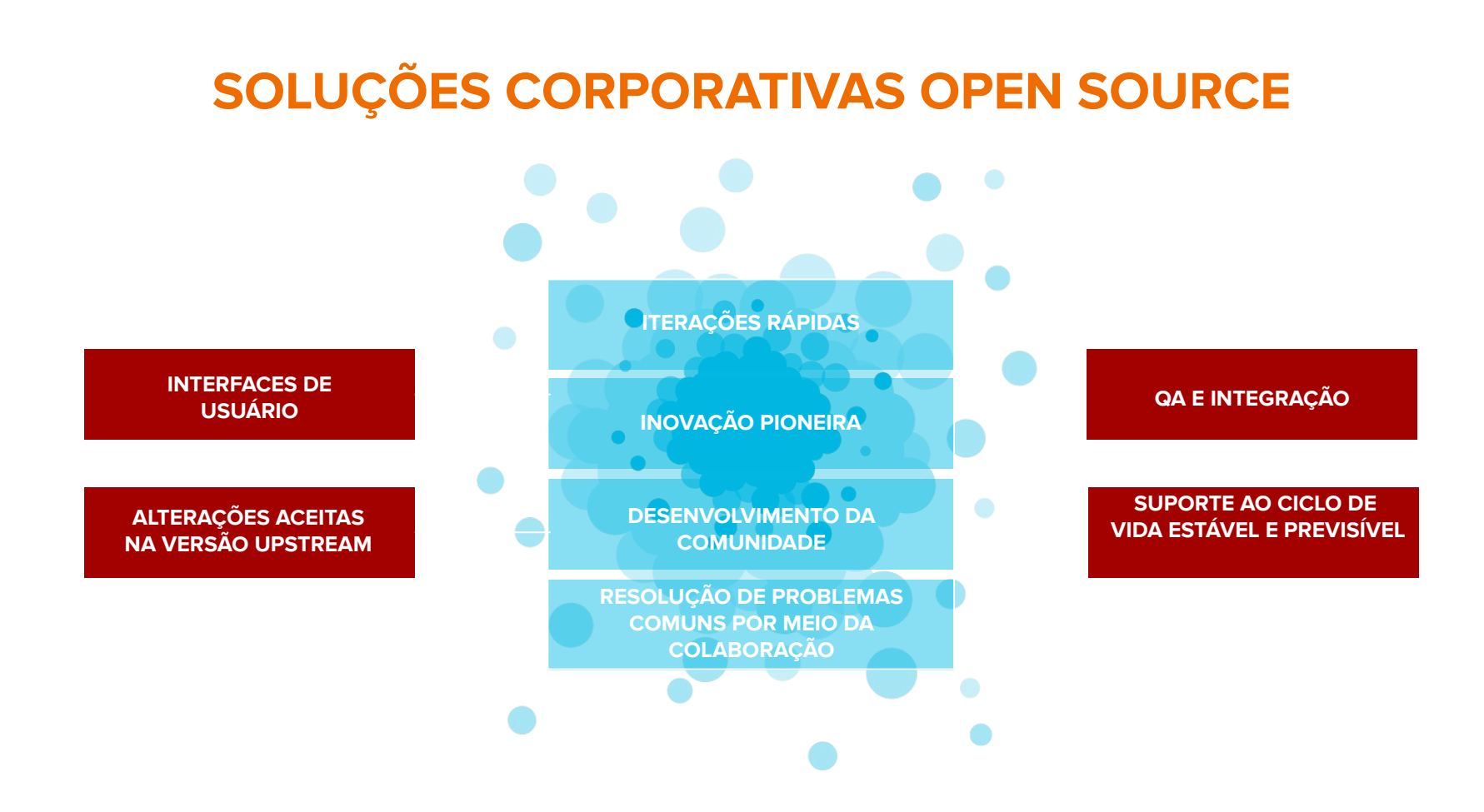

### **DAS COMUNIDADES PARA AS EMPRESAS**

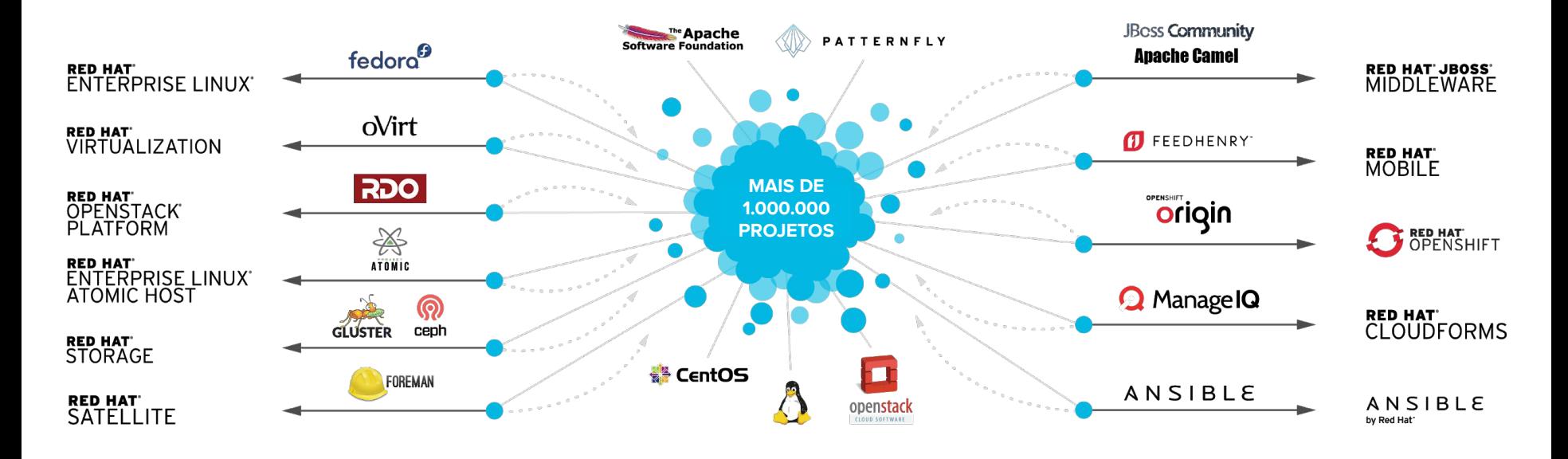

RH0064-3

# **PORTFÓLIO RED HAT**

### **DESAFIOS DOS NOSSOS CLIENTES**

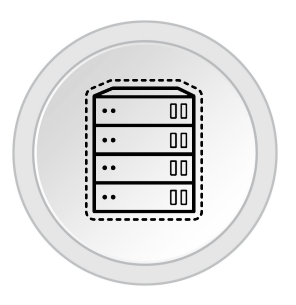

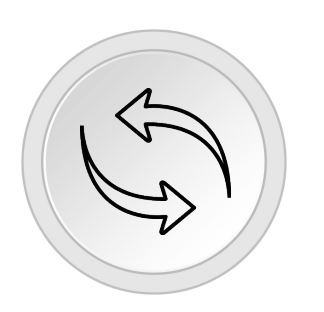

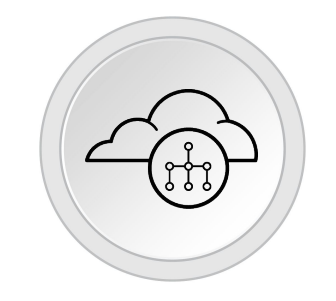

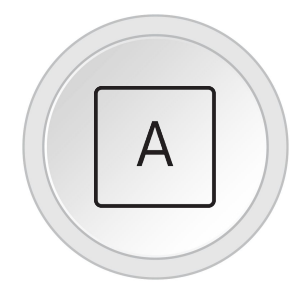

Otimizar a TI atual

Integrar apps, dados e processos

Adicionar e gerenciar infraestrutura de cloud Construir aplicações modernas

### **OTIMIZE A TI ATUAL**

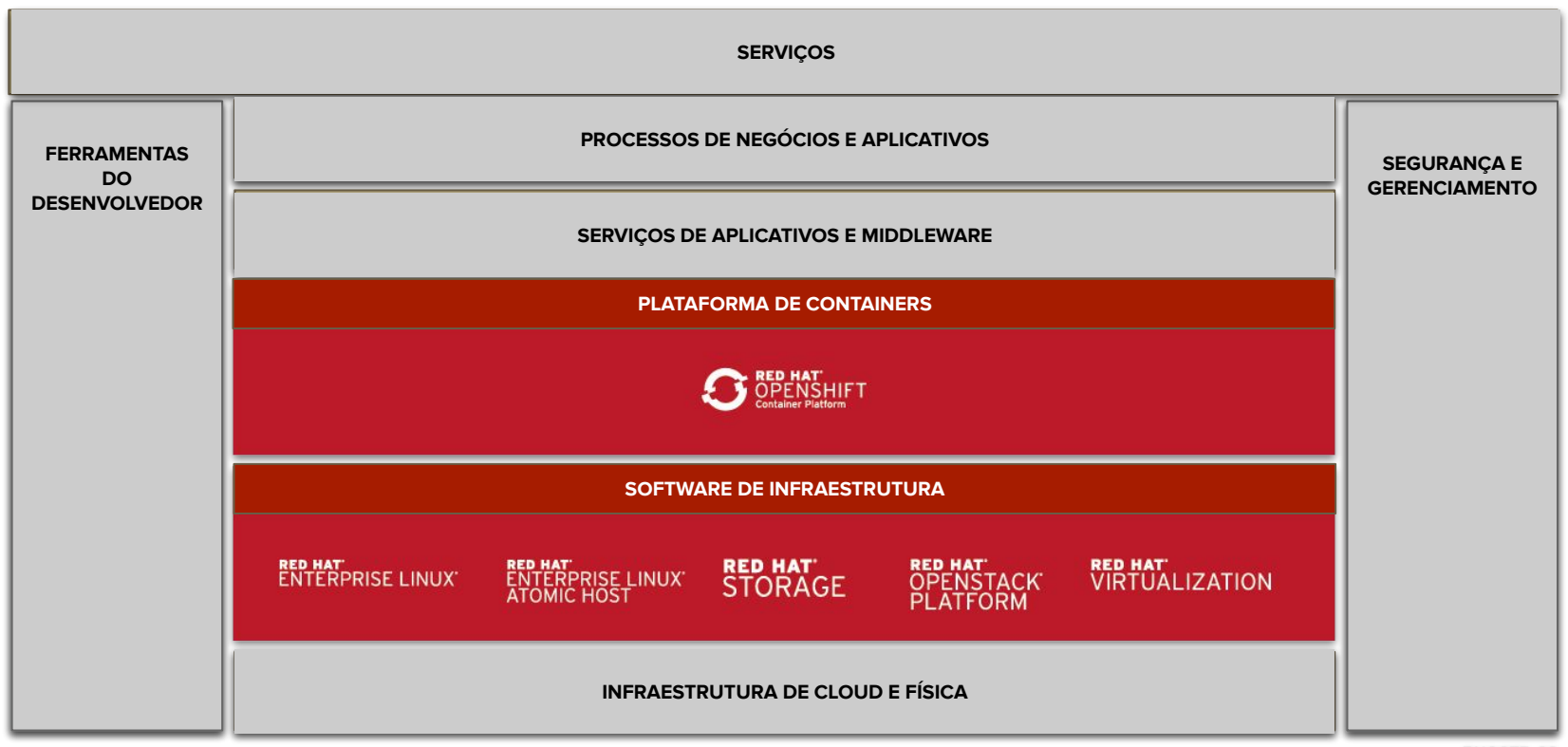

### **INTEGRE APPS, DADOS E PROCESSOS**

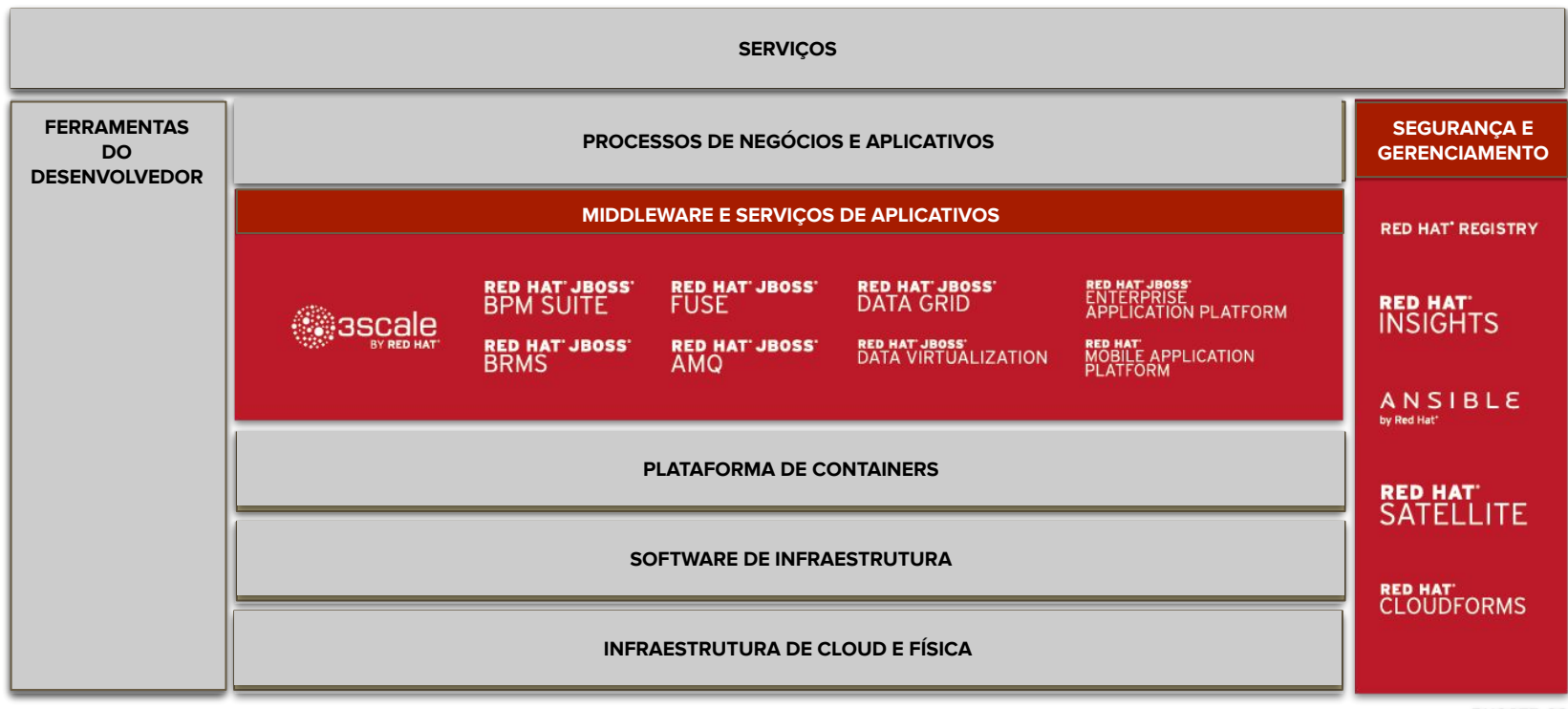

### **ADICIONE E GERENCIE INFRAESTRUTURA EM CLOUD**

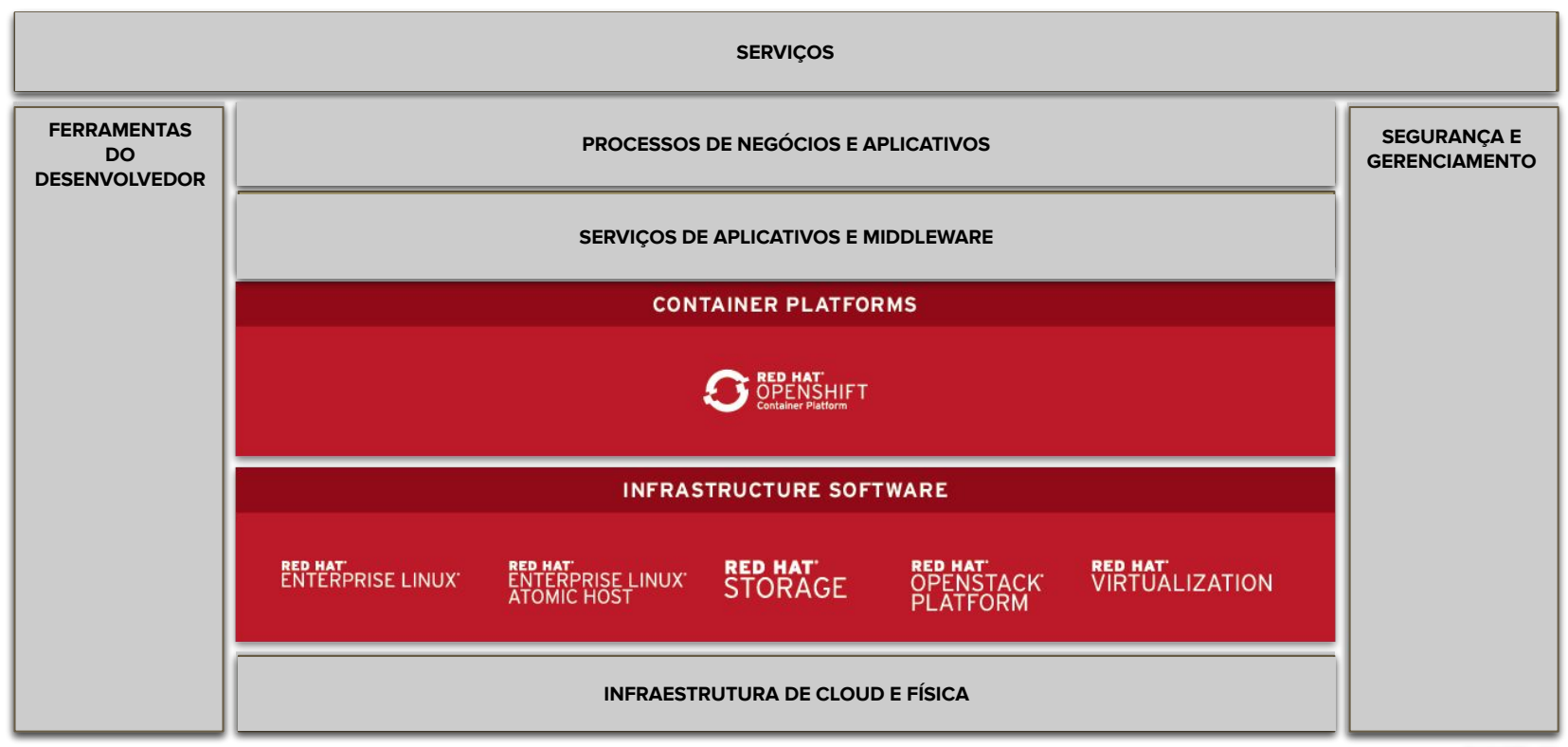

### **CONSTRUA APLICAÇÕES MODERNAS**

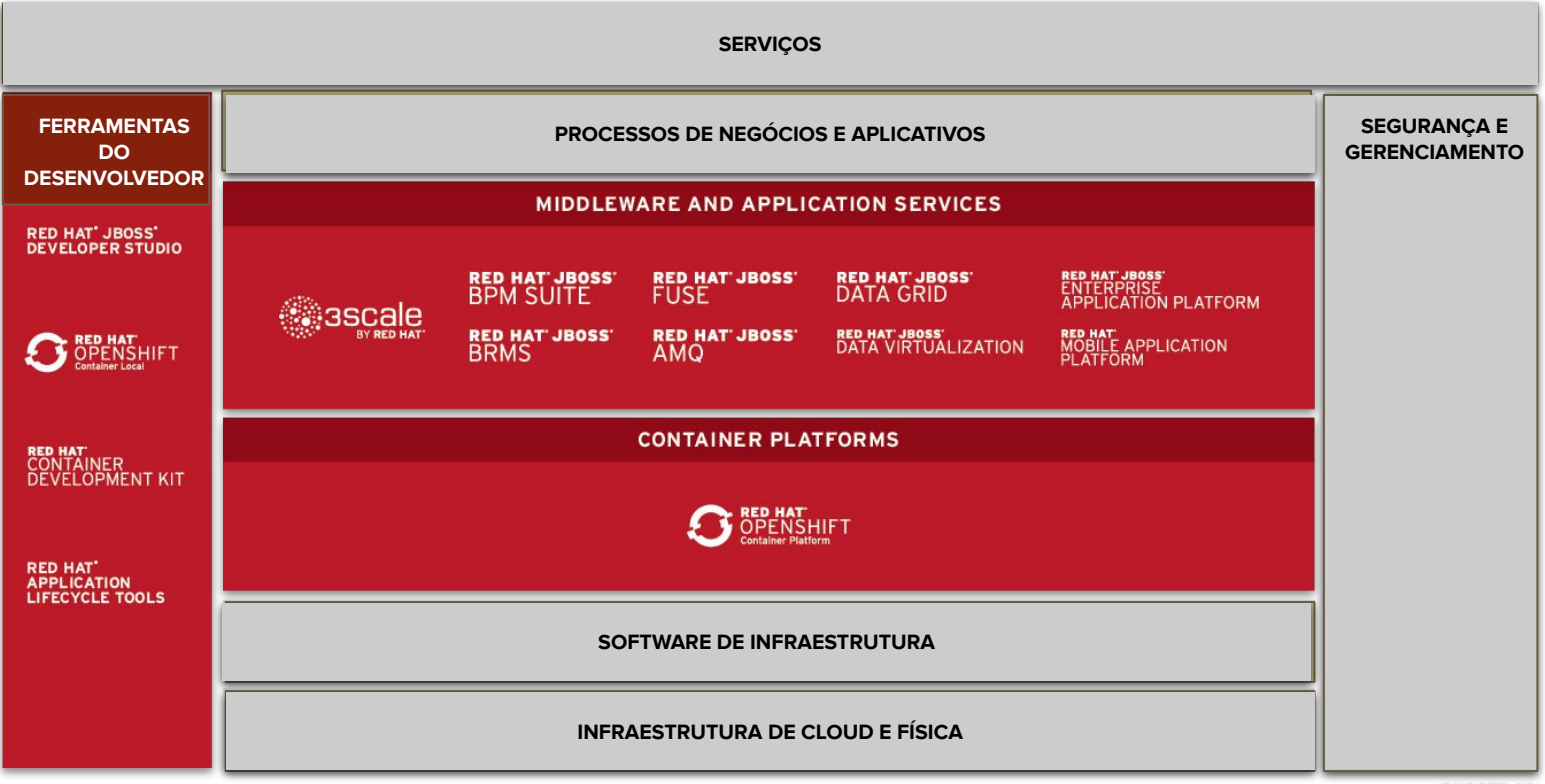

### **SERVIÇOS, SEGURANÇA E GERENCIAMENTO**

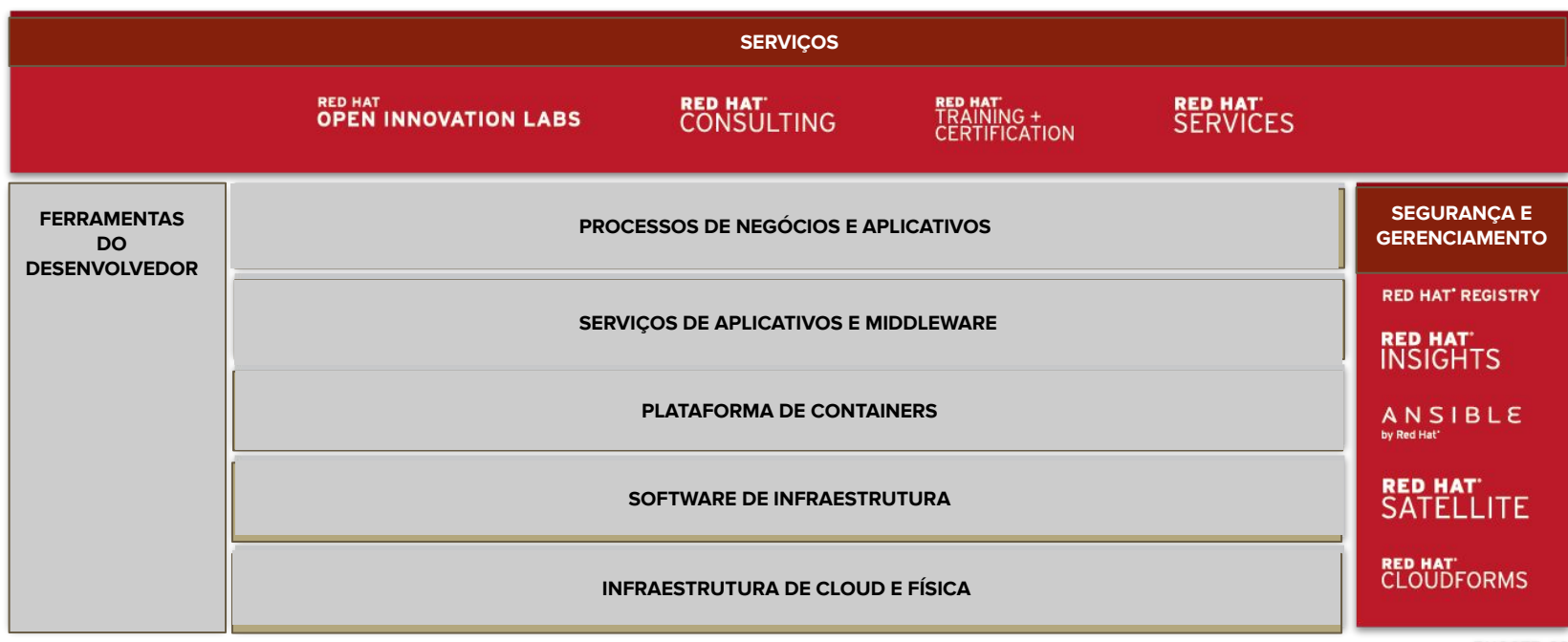

RH0075-03

# **Como funciona o Open Source?**

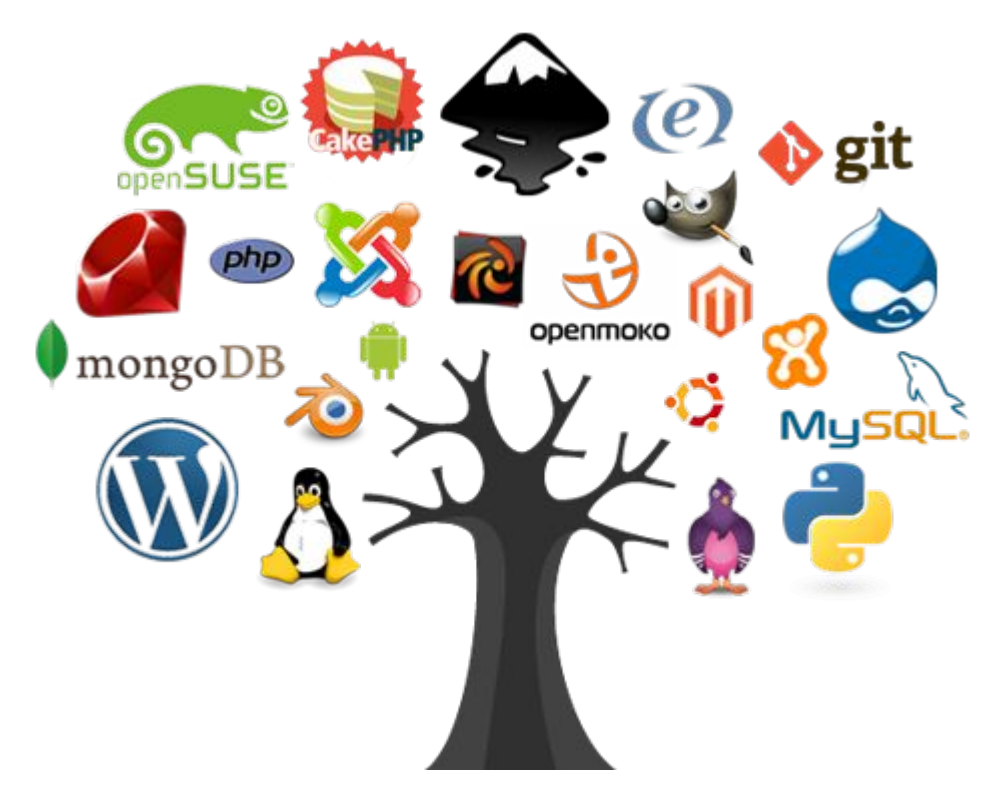

## **Projeto versus Produto ou Upstream versus Downstream**

#### **Projeto ou Upstream**

O que qualquer pessoa pode baixar, instalar e usar sem custo adicional, todavia, esse formato não inclui suporte ou SLA. (**Spacewalk**, **Foreman**, **ManageIQ**)

#### **Produto ou Downstream**

O que o cliente faz a aquisição da subscrição para instalação e uso, oferecendo uma série de benefícios ao cliente como suporte, SLA, updates, acesso a base de conhecimento e muito mais. (**Satellite 5**, **Satellite 6**, **Cloudforms**)

## **Projeto versus Produto ou Upstream versus Downstream**

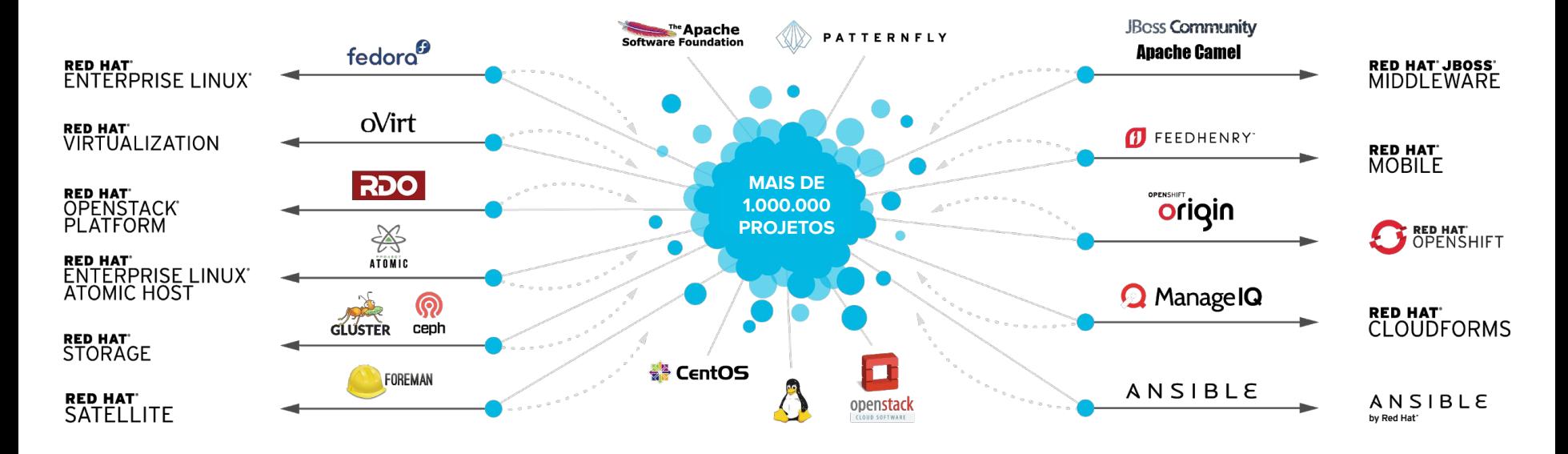

RH0064-3

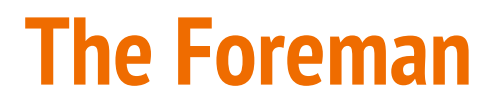

### Vamos iniciar com o projeto The Foreman ([https://www.theforeman.org/\)](https://www.theforeman.org/)

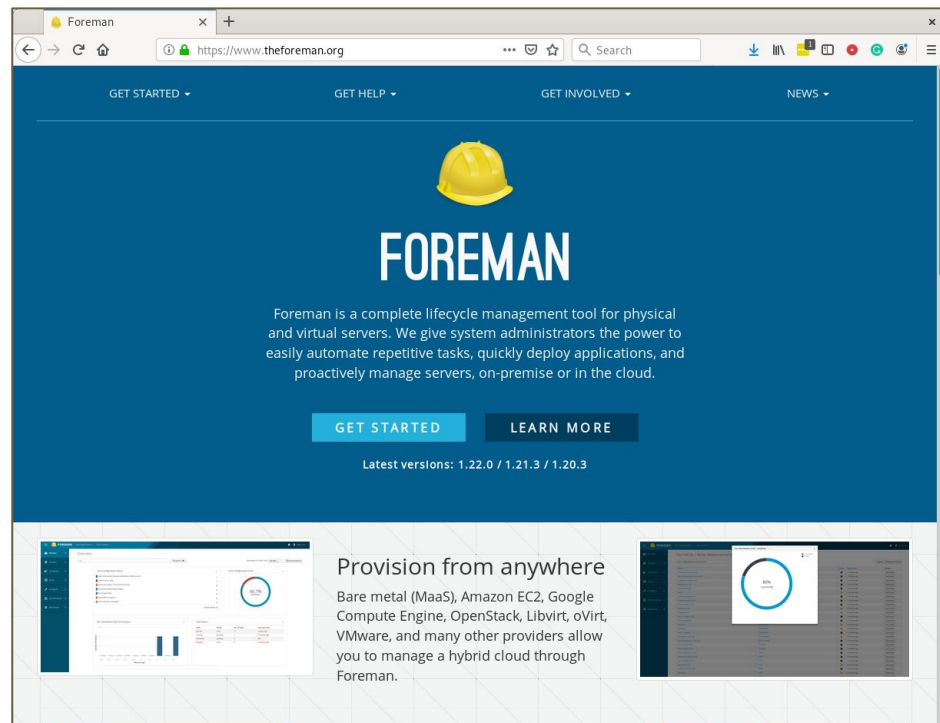

#### Vamos iniciar com o projeto The Foreman ([https://www.theforeman.org/\)](https://www.theforeman.org/)

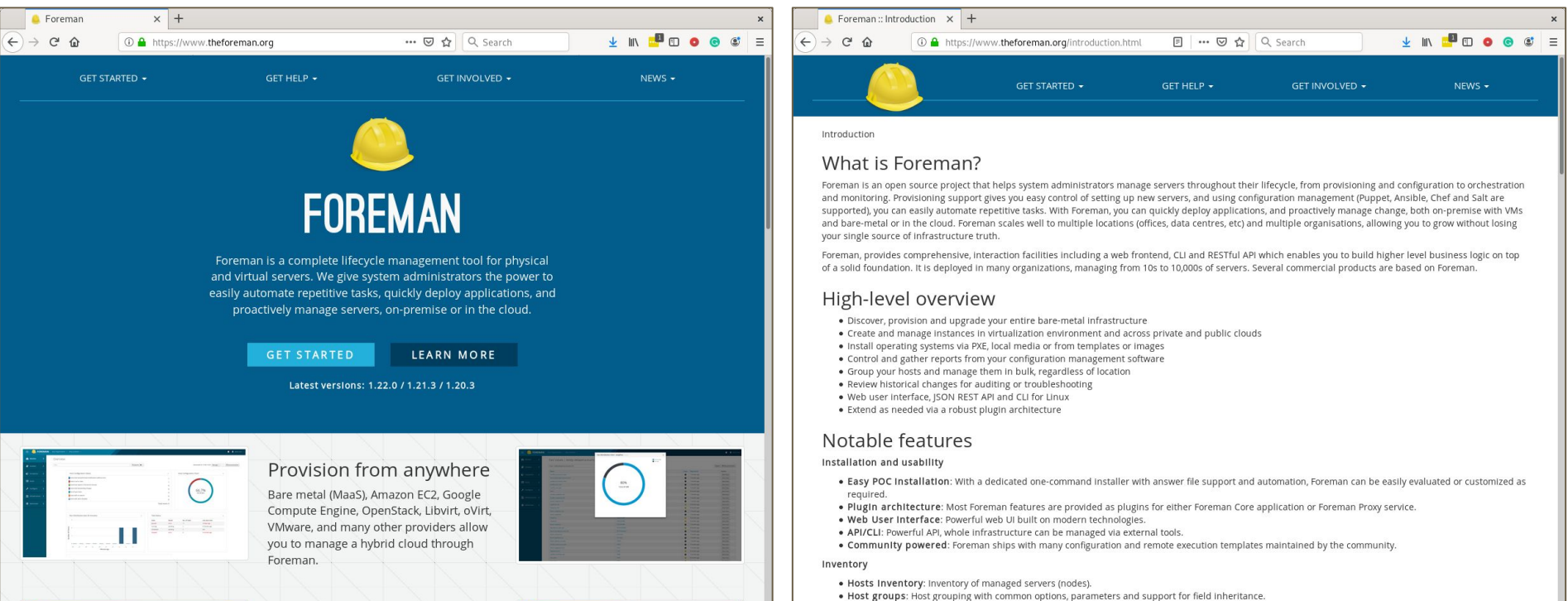

. NIC discovery: Automatic creation of network interfaces (regular, bond, bridge, VLAN), Operating System and Architecture (according to facts reported by

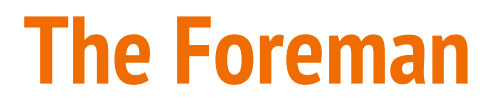

### Vamos iniciar com o projeto The Foreman ([https://www.theforeman.org/\)](https://www.theforeman.org/)

CentOS, Scientific Linux or Oracle Linux 7 V

-- select operating system --

CentOS, Scientific Linux or Oracle Linux 7

Debian 9 (Stretch)

Red Hat Enterprise Linux 7

Ubuntu 16.04 (Xenial)

Ubuntu 18.04 (Bionic)

### Vamos iniciar com o projeto The Foreman ([https://www.theforeman.org/\)](https://www.theforeman.org/)

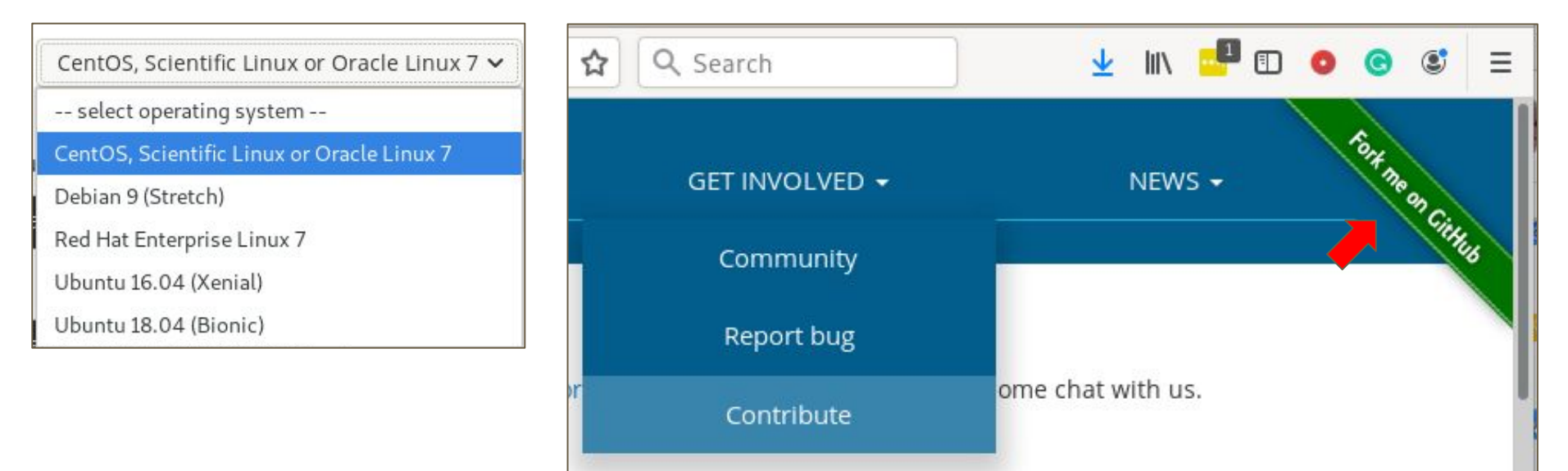

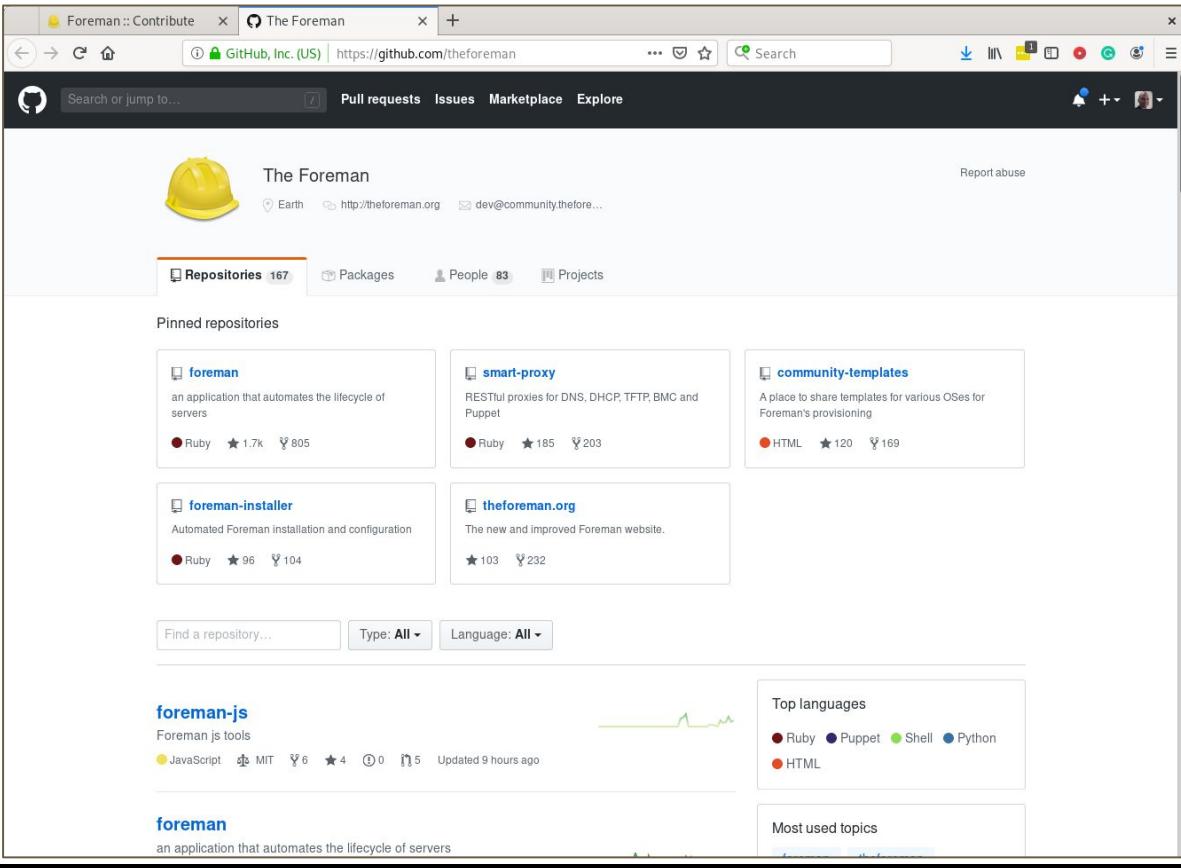

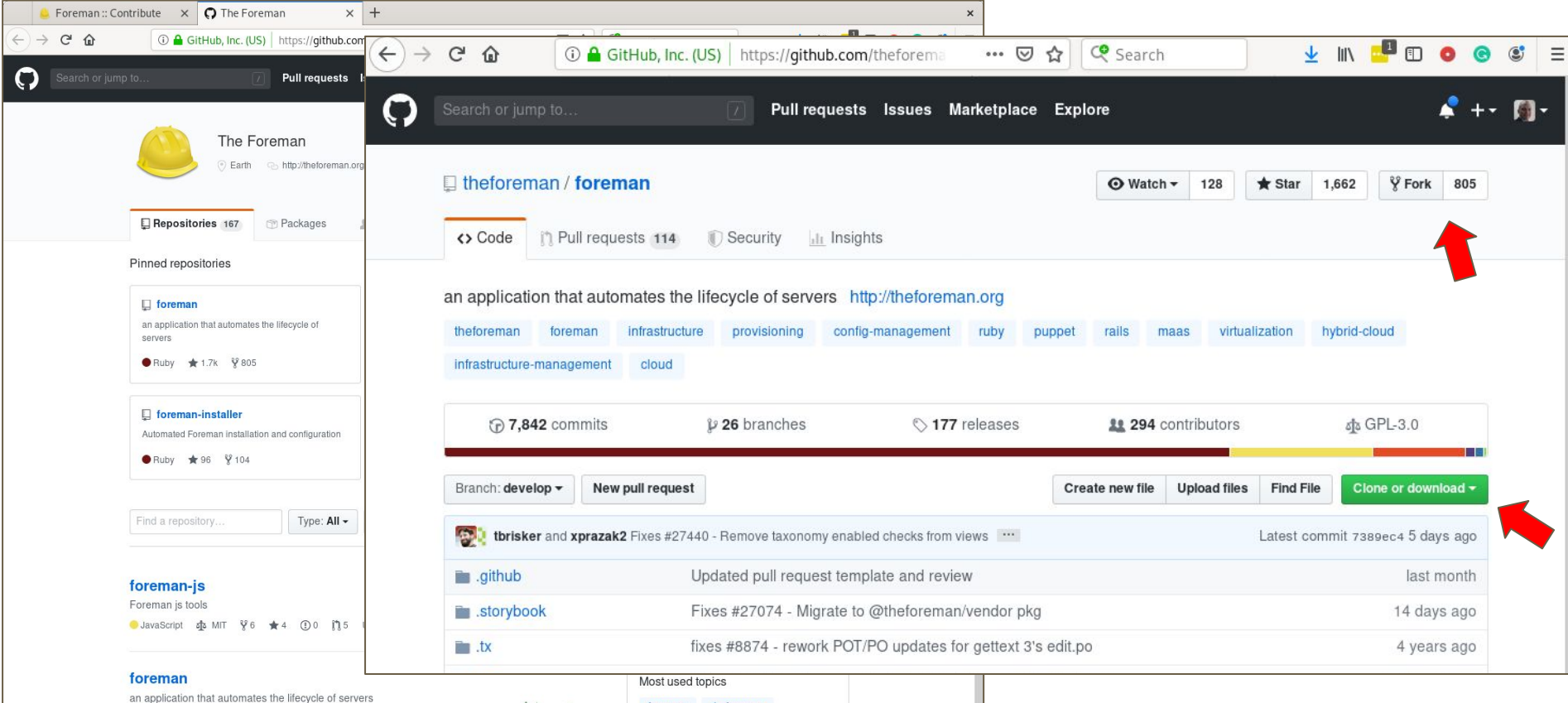

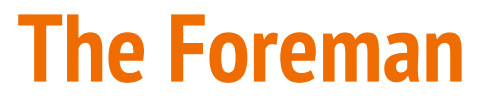

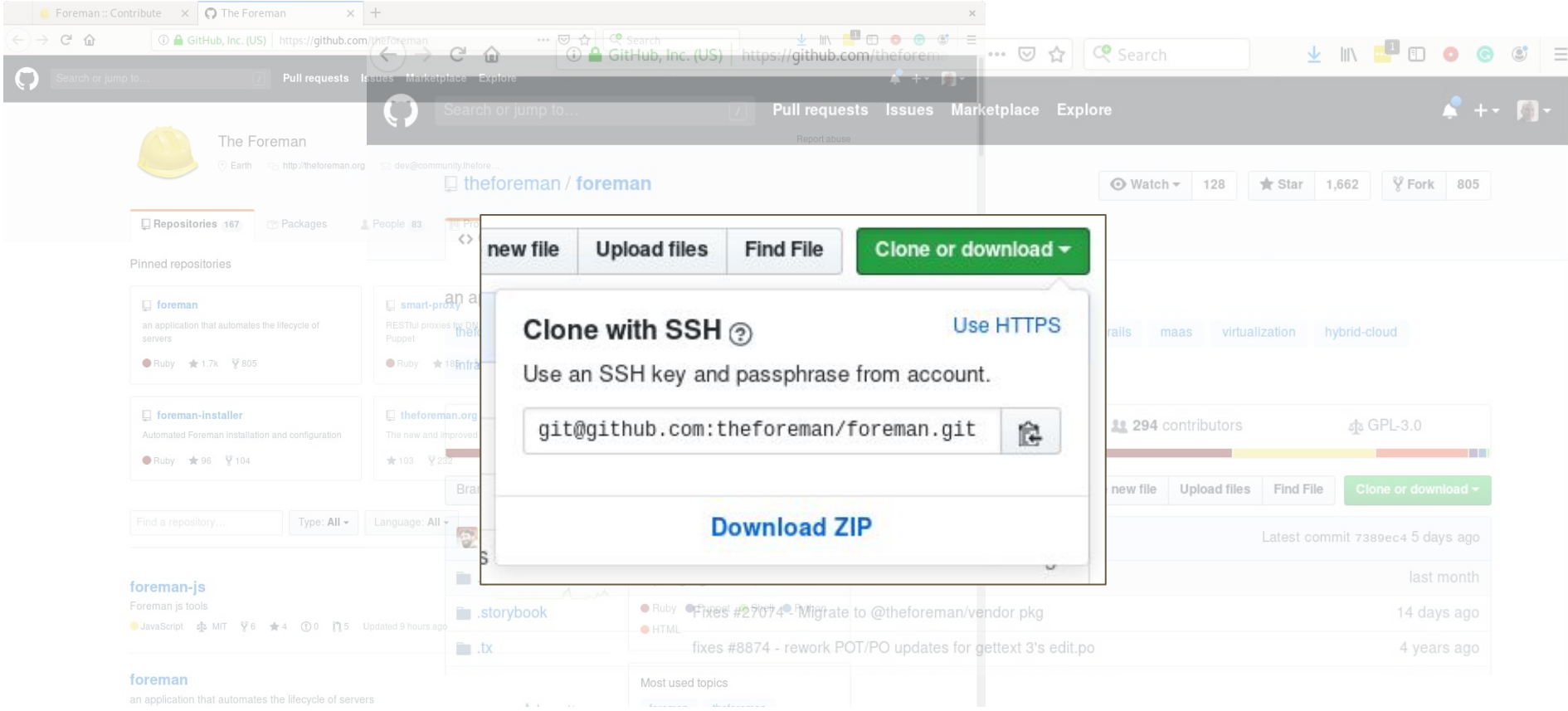
#### **Passos para iniciar no projeto**

- Crie seu perfil no github
- Acesse o link do projeto que deseja contribuir e clique em Fork | 805
- Um fork será criado em seu perfil

**y** waldirio / foreman

● Clique sobre **Clone or Download** e copie o link

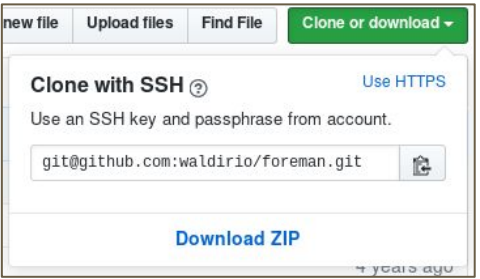

#### **Passos para iniciar no projeto - cont.**

- Acesse seu terminal e vá para o diretório de projetos, por exemplo "**~/code**"
- Execute "*git clone git@github.com:waldirio/foreman.git*"

Será criado um diretório chamado foreman abaixo do diretório code "*~/code/foreman*" com o conteúdo do fork. Neste momento, o dev criará uma nova branch e realizará as modificações necessárias no projeto. # git checkout -b **new\_branch** *<< Modificações no código aqui !!!! >>* # git commit -m "descrição do que foi realizado" # git push --set-upstream origin **new\_branch**

#### **Passos para iniciar no projeto - cont.**

O próximo passo será criar uma PR (ou Pull Request) com a mudança e aguardar que o mesmo seja adicionado ao projeto principal (e não somente ao seu fork). Caso haja alguma recomendação e/ou mudança necessária, todo o fluxo será via github e os novos commits já irão refletir na mesma PR.

#### **IMPORTANTE**

Quando o merge for realizado no projeto principal, será necessário atualizar o seu fork, para isso será necessário apontar o seu projeto para o upstream, sincronizar e então retornar para o fork fazendo o upload.

#### **Passos para iniciar no projeto - cont.**

\$ git checkout master

- \$ git remote set-url origin git@github.com:theforeman/foreman.git \$ git pull
- \$ git remote set-url origin github.com:waldirio/foreman.git \$ git push
- Obs1.: É possível definir ambos os links simultaneamente (origin e upstream). Obs2.: **NUNCA** modifique o seu código na branch default ou master.

#### **Outros Projetos Bem Interessantes**

#### <https://github.com/oVirt>

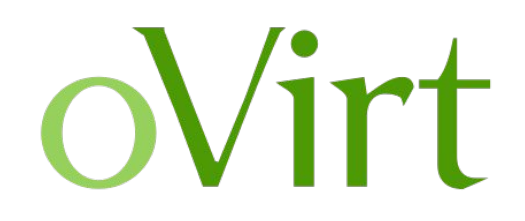

<https://github.com/rdo-packages>

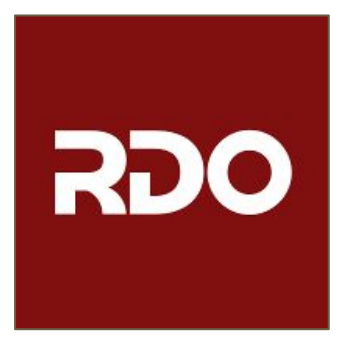

<https://github.com/openshift/okd>

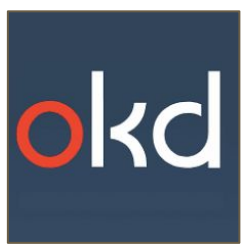

<https://github.com/ManageIQ/>

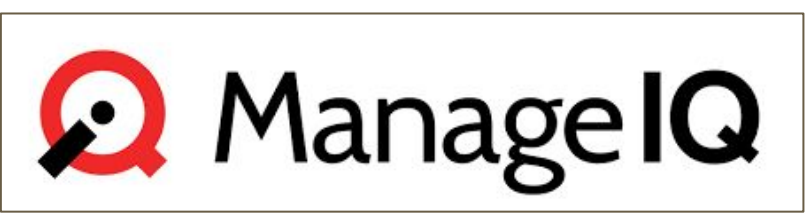

#### **Como é trabalhar de home office?**

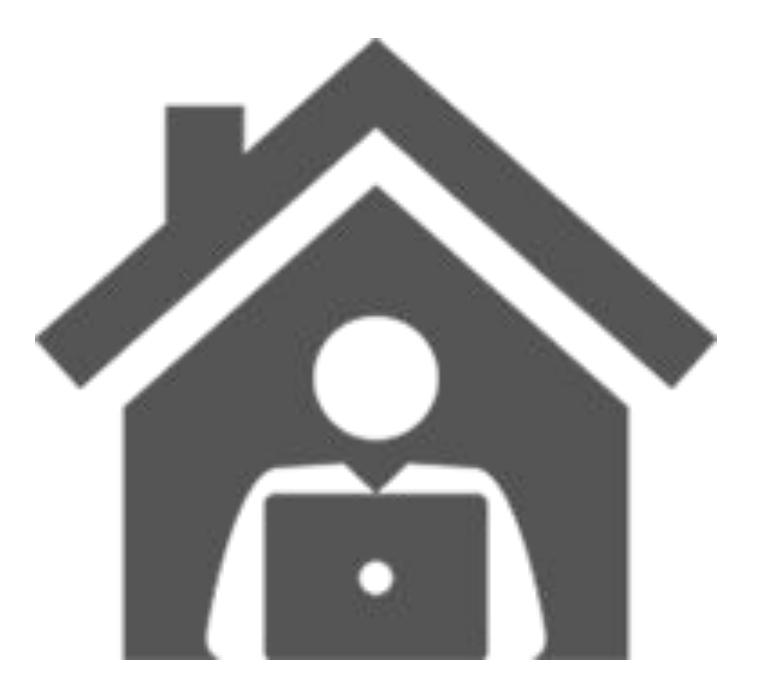

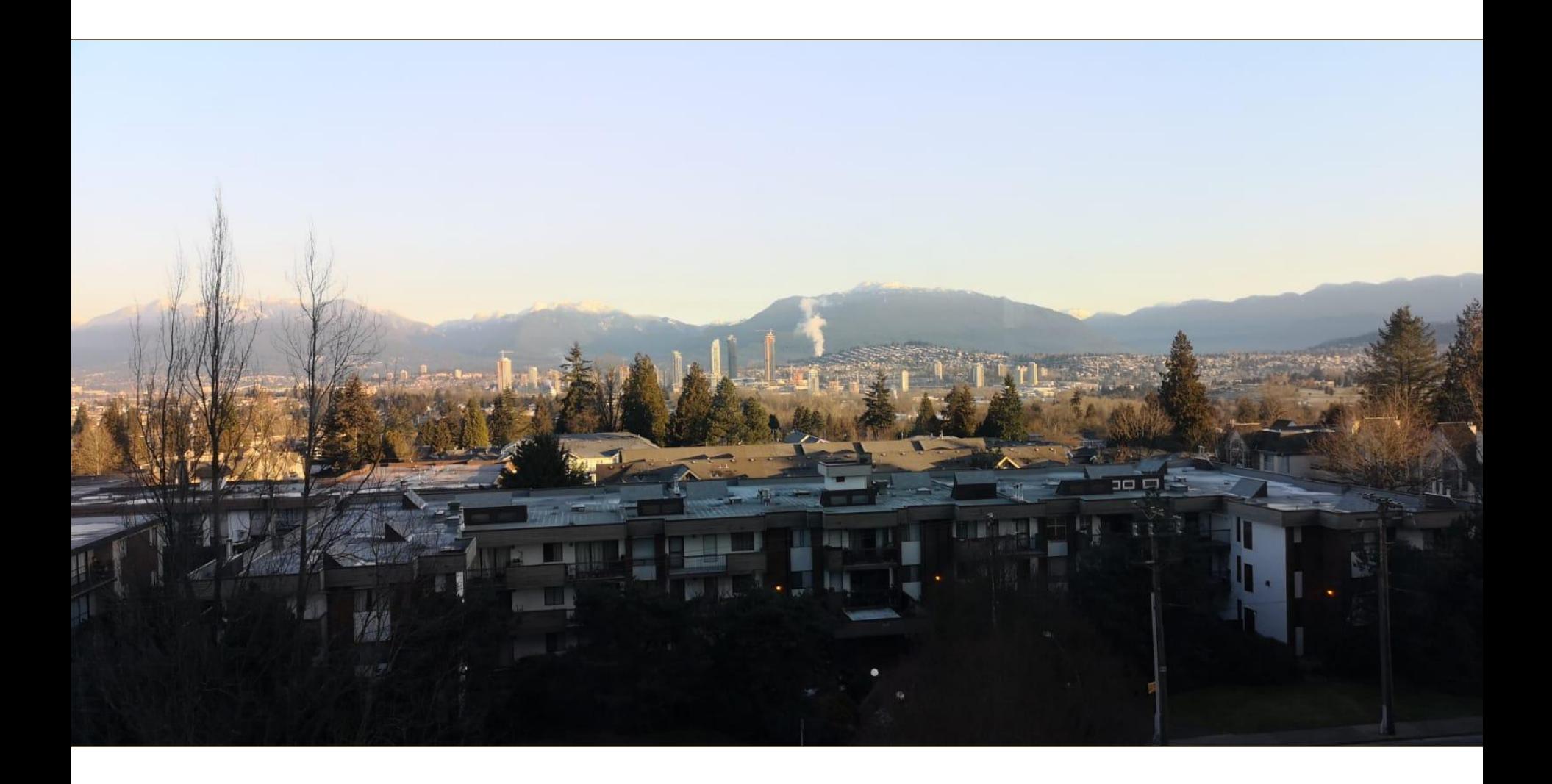

#### **Como é trabalhar de home office?**

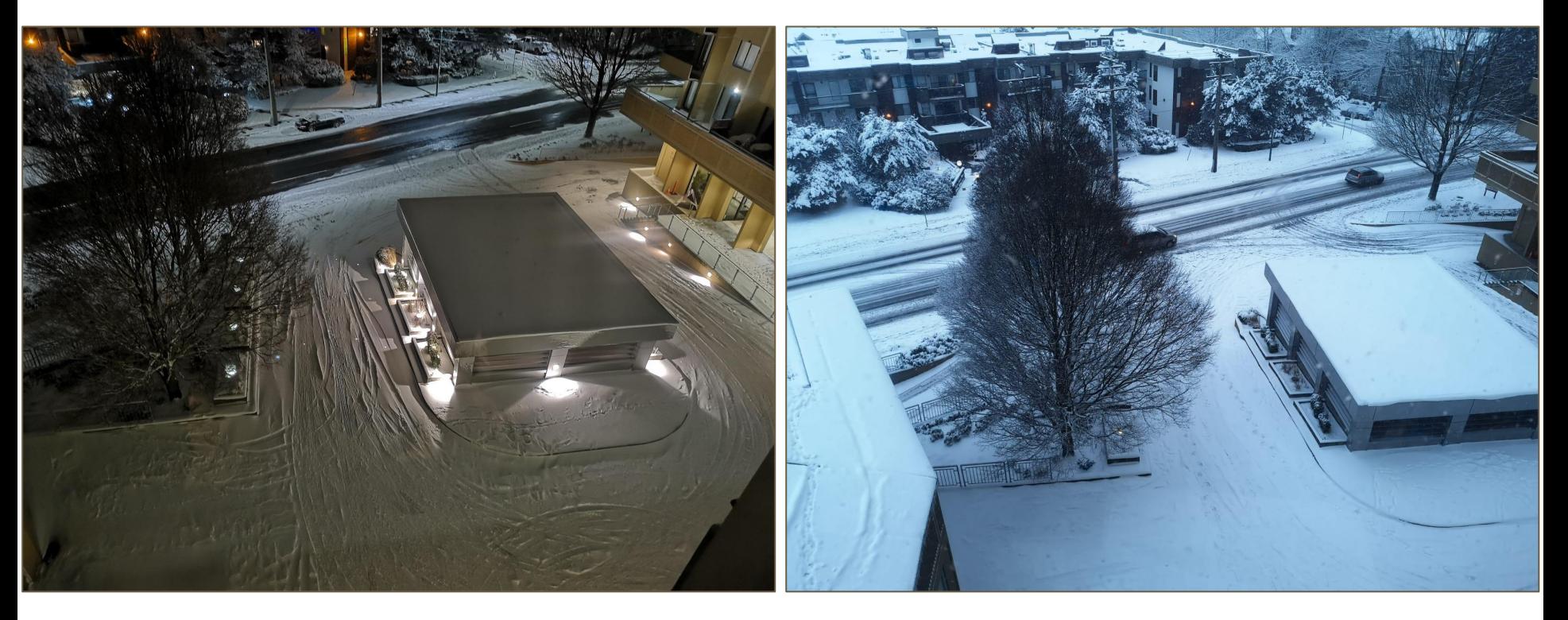

# **E a família?**

É muito importante ficar claro para sua família que você está trabalhando, para evitar as constantes paradas para:

- Comprar algo
- Dar banho no cachorro
- Lavar o carro
- Ver um filme
- Ir ao Shopping
- Jogar um novo game
- Cortar a grama
- Jogar baralho
- $\bullet$  Ftc  $\ldots$

Há alguns pontos que quem atua como remote deve ficar atento:

● Controle no horário (entrada e saída)

- Controle no horário (entrada e saída)
- Uma cadeira adequada

- Controle no horário (entrada e saída)
- Uma cadeira adequada
- Respeitar o horário de almoço

- Controle no horário (entrada e saída)
- Uma cadeira adequada
- Respeitar o horário de almoço
- Ficar atento a camera do laptop ou desktop

- Controle no horário (entrada e saída)
- Uma cadeira adequada
- Respeitar o horário de almoço
- Ficar atento a camera do laptop ou desktop
- Internet estável e confiável

- Controle no horário (entrada e saída)
- Uma cadeira adequada
- Respeitar o horário de almoço
- Ficar atento a camera do laptop ou desktop
- Internet estável e confiável
- Utilizar **MUITO BEM** o calendário

- Controle no horário (entrada e saída)
- Uma cadeira adequada
- Respeitar o horário de almoço
- Ficar atento a camera do laptop ou desktop
- Internet estável e confiável
- Utilizar **MUITO BEM** o calendário
- TimeZone

#### **Vantagens e Desvantagens**

Existem Vantagens e Desvantagens, vamos ver algumas delas:

## **Vantagens e Desvantagens**

Existem Vantagens e Desvantagens, vamos ver algumas delas:

**Vantagens**

- Maior tempo com a família
- **Flexibilidade**
- Clima externo não interfere
- Trabalhar de qualquer lugar
- Possibilidade de trabalhar em horários deslocados
- Maior conforto e comodidade

# **Vantagens e Desvantagens**

Existem Vantagens e Desvantagens, vamos ver algumas delas:

**Vantagens**

- Maior tempo com a família
- **Flexibilidade**
- Clima externo não interfere
- Trabalhar de qualquer lugar
- Possibilidade de trabalhar em horários deslocados
- Maior conforto e comodidade

#### **DesVantagens**

- Menor contato físico/visual com outras pessoas
- Alto risco de Stress
- Alto risco de depressão
- Possibilidade de alimentação desregrada
- Possibilidade de Fadiga
- Se tornar um workaholic

#### **Dicas**

- Faça alguma atividade física fora do horário comercial. ○ Esporte, Passear, Pedalar, Nadar, Caminhar no parque ...
- Beba bastante líquido.
- De tempos em tempos, pare, levante, ande .., seu corpo irá agradecer.
- Regule a temperatura do seu monitor, seus olhos irão agradecer.
- Aproveite ao máximo o tempo com sua família! ○ esposa, filhos, pais

#### **Atenção aos detalhes!!!**

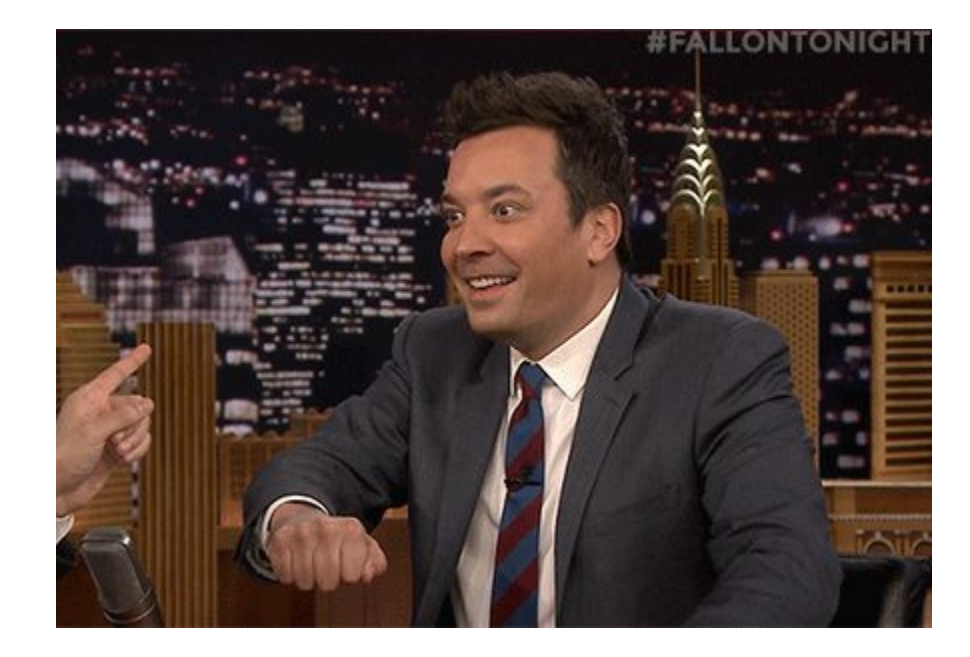

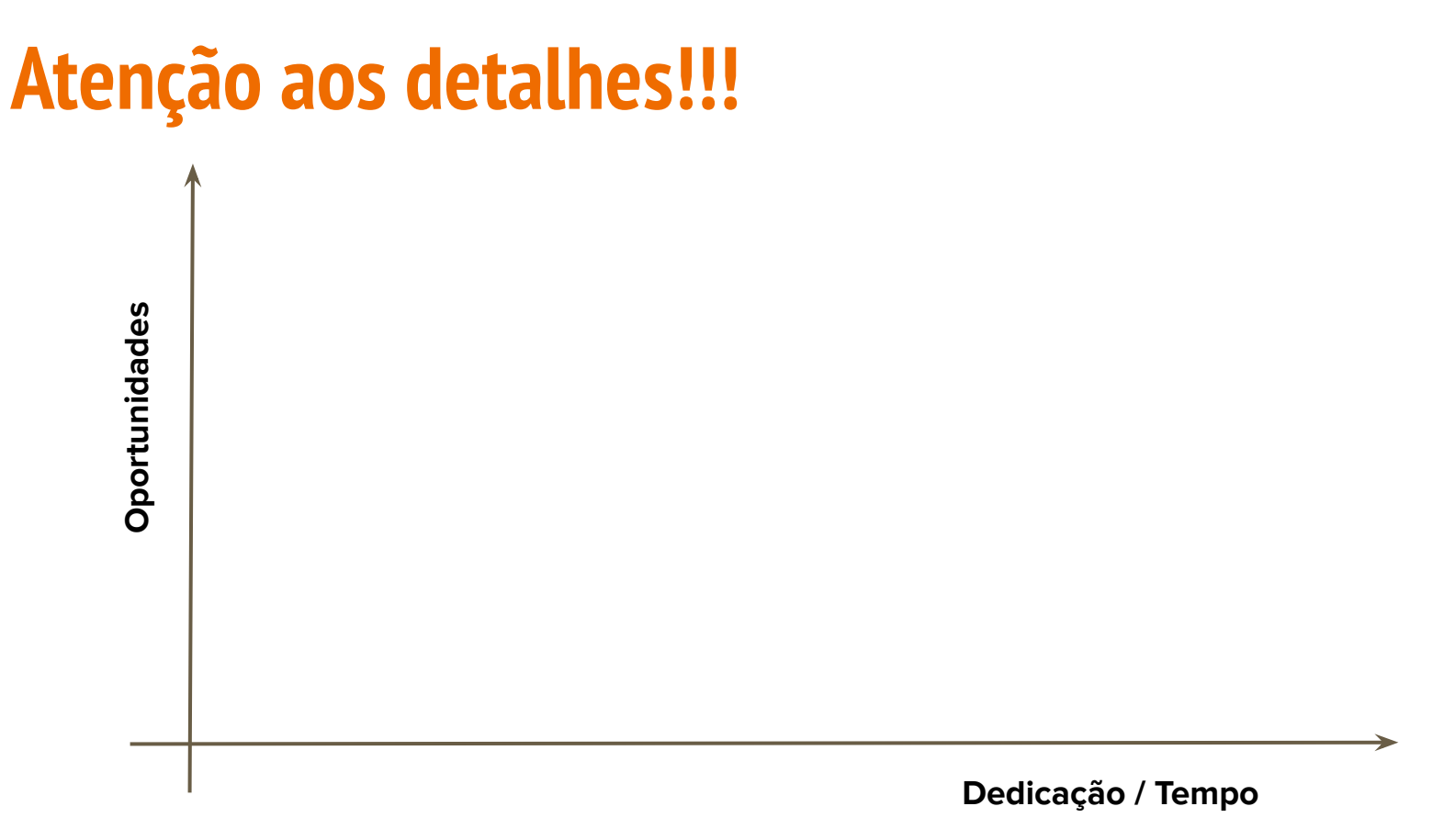

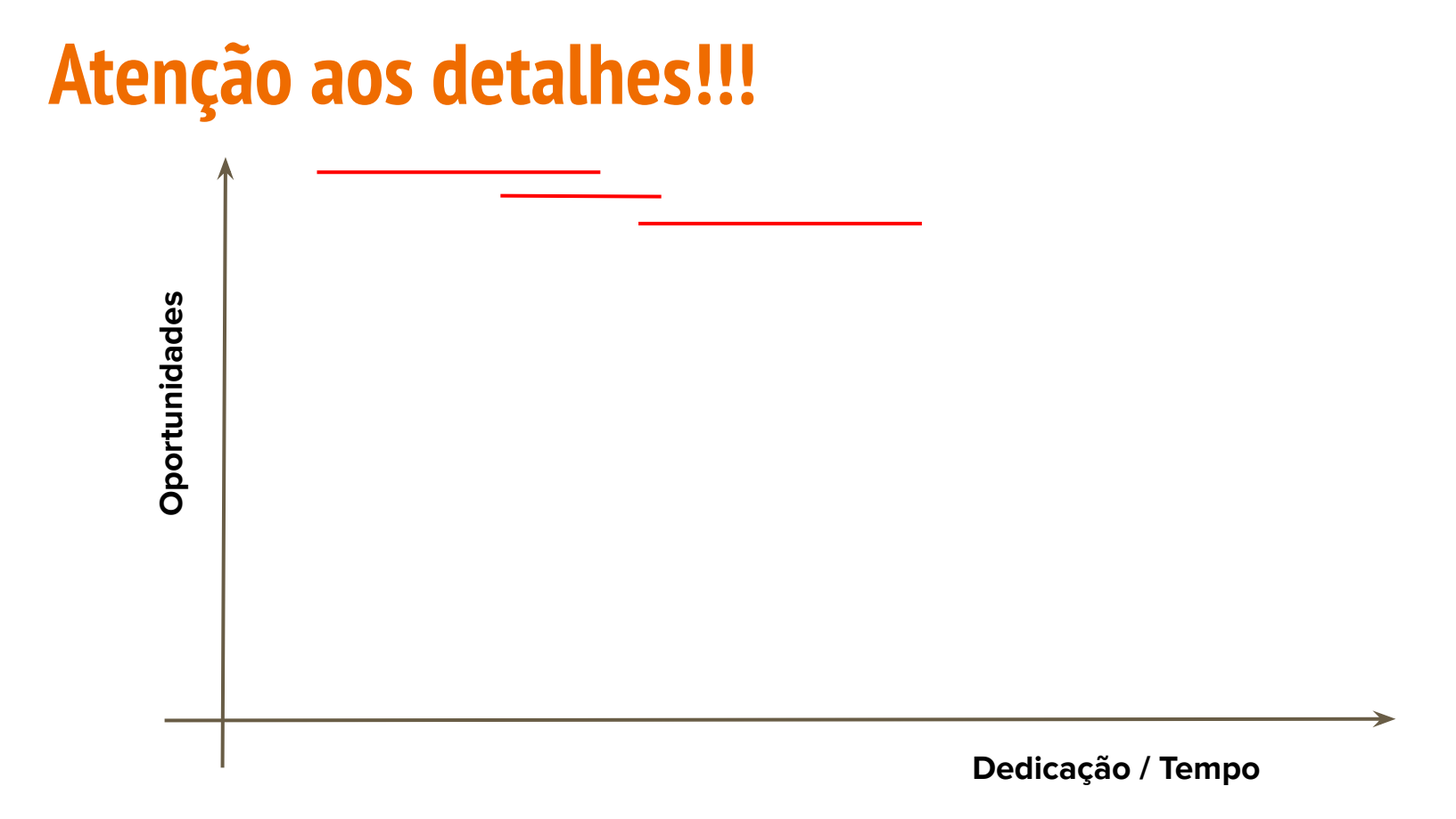

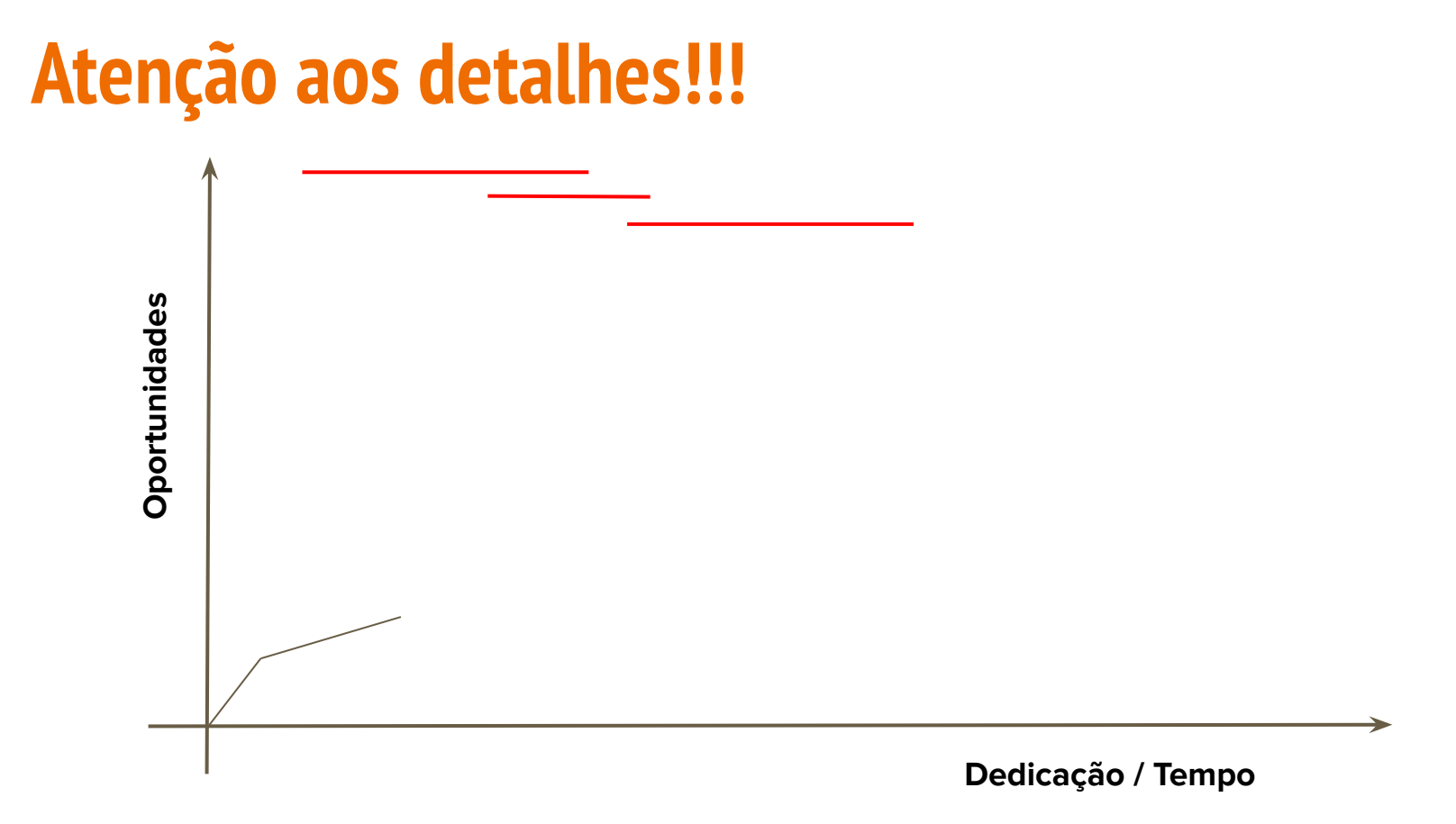

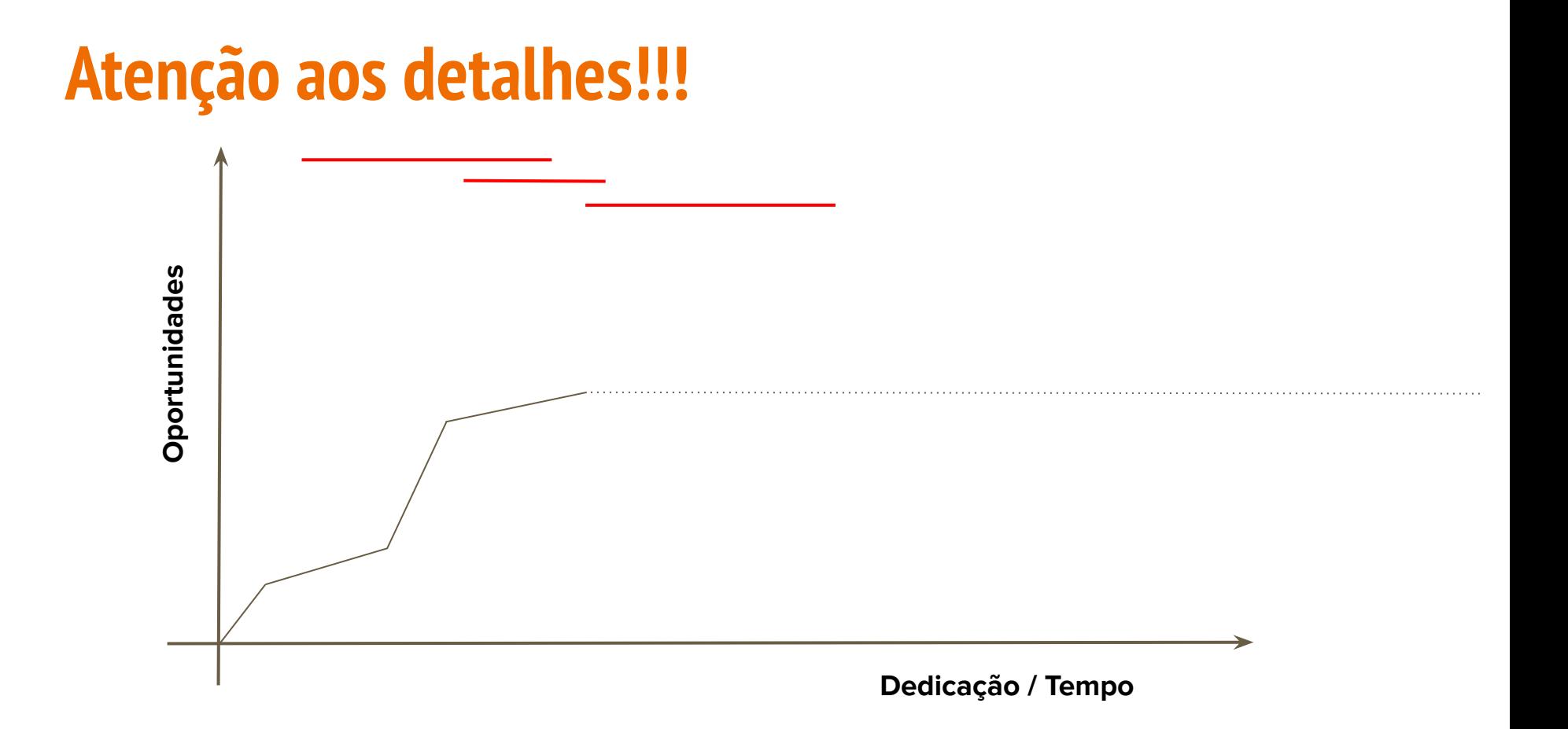

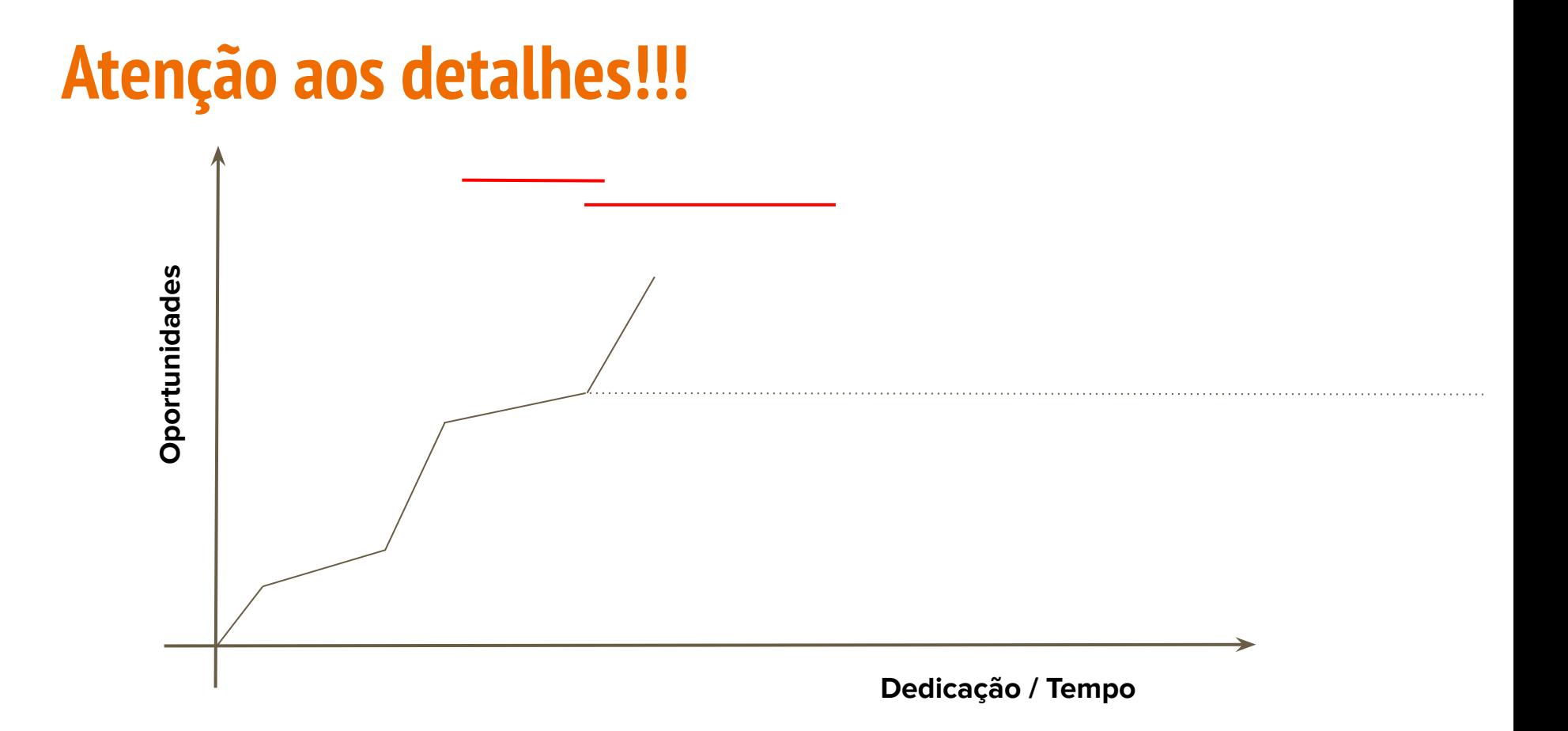

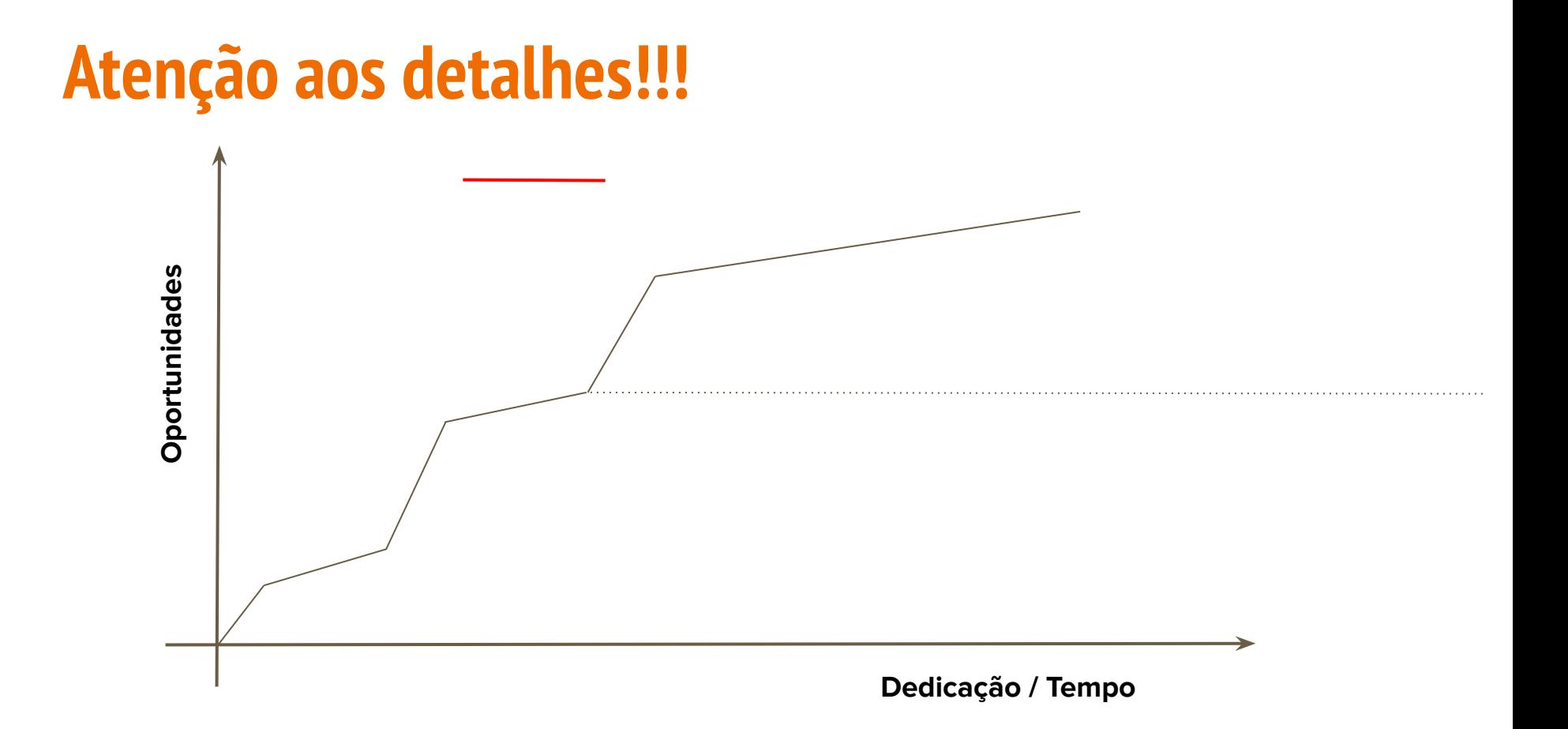

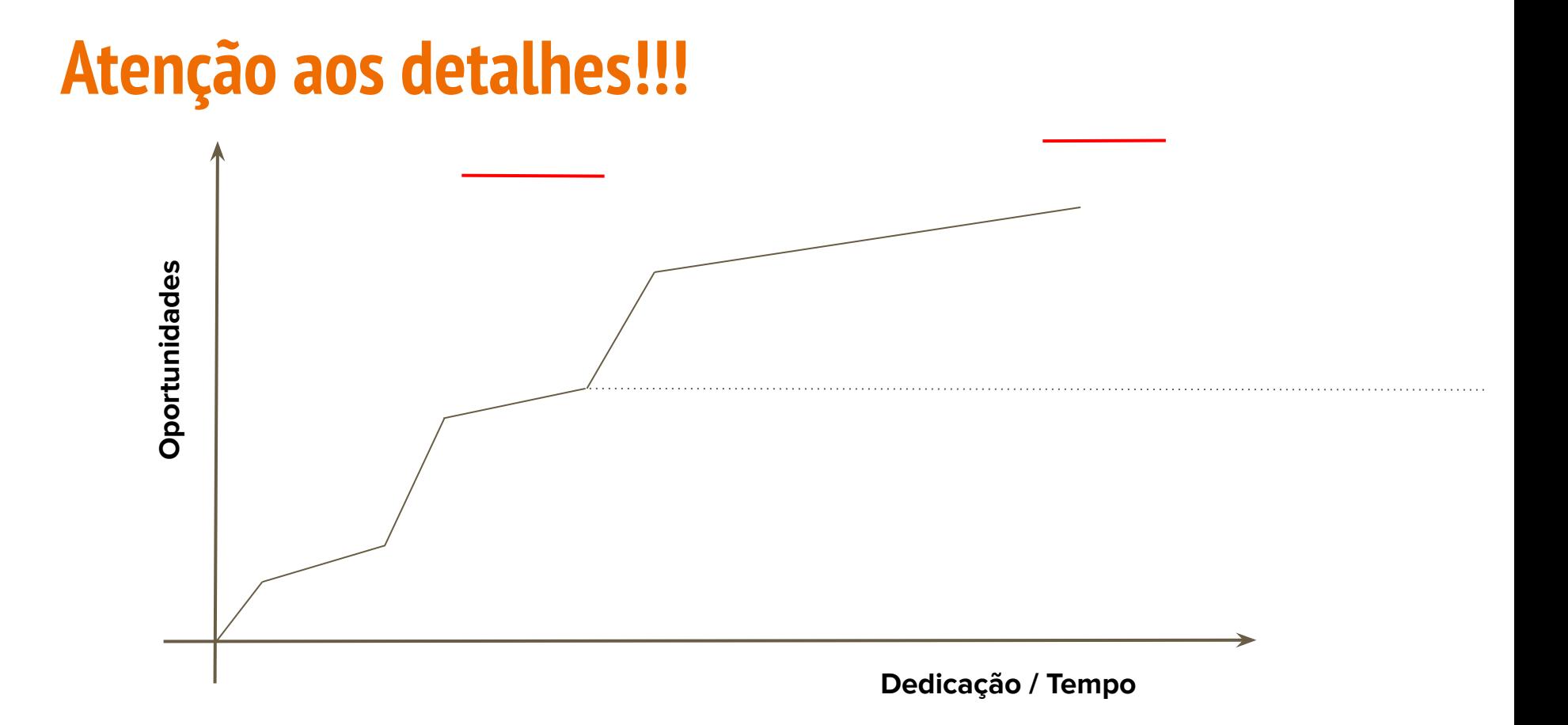

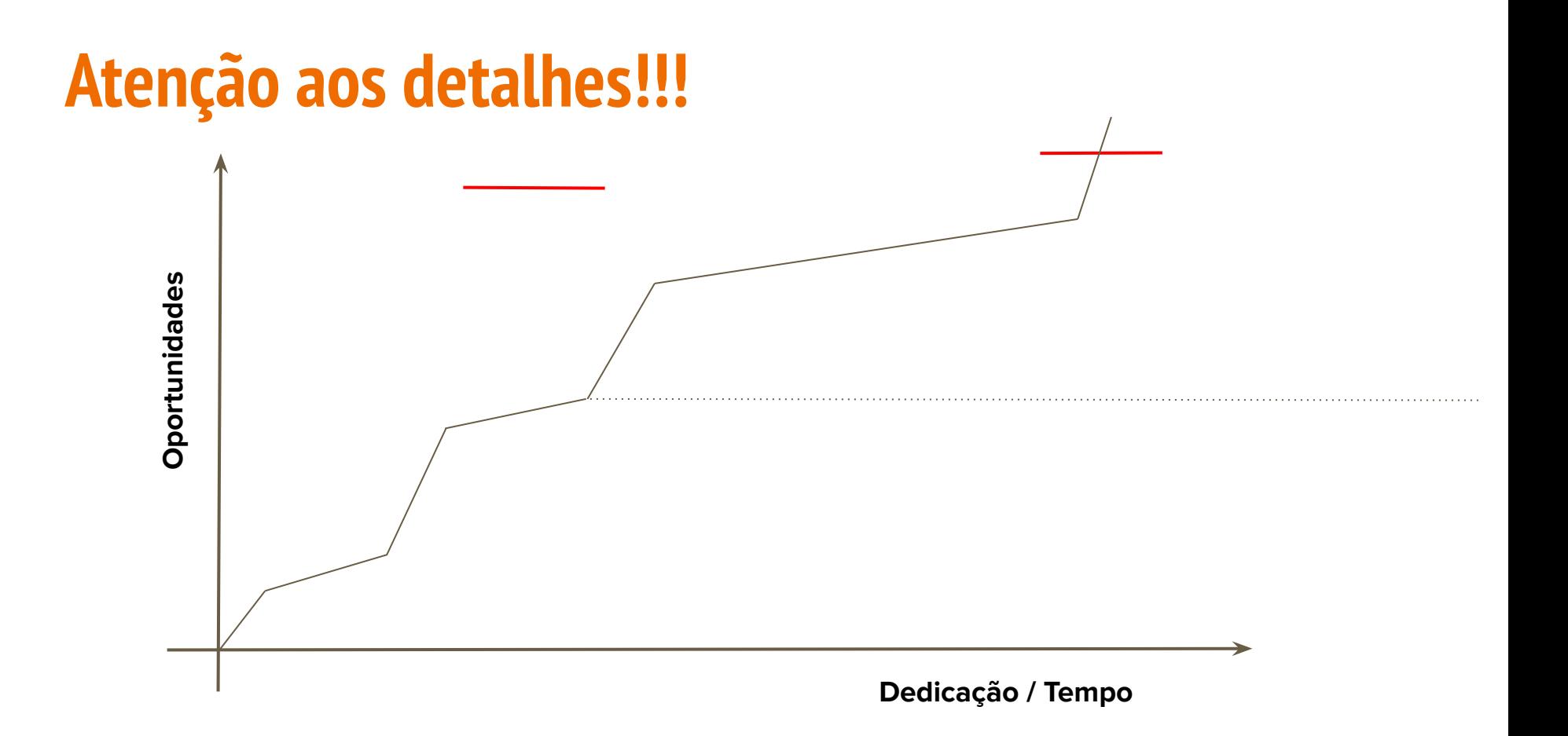

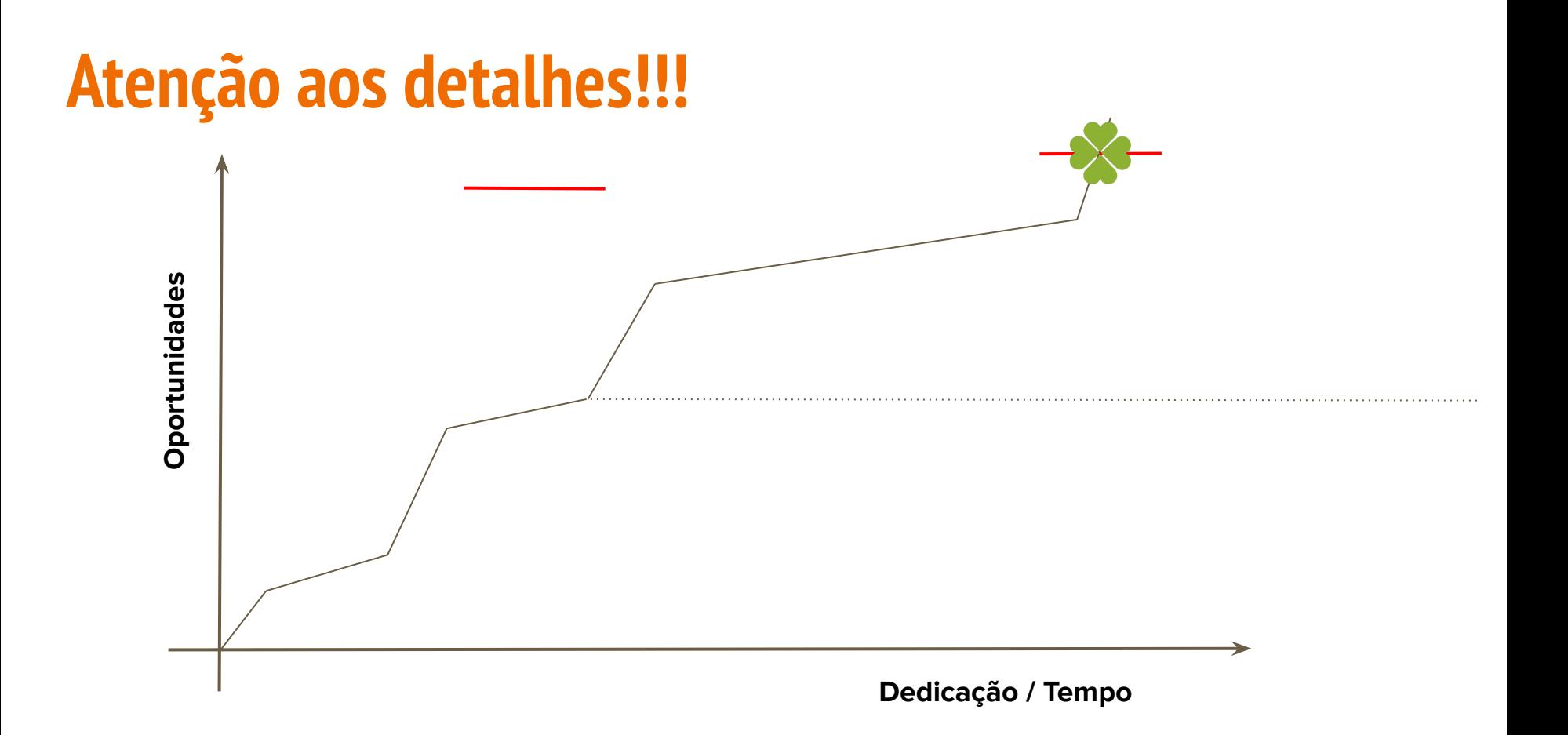

#### **Atenção aos detalhes!!!**

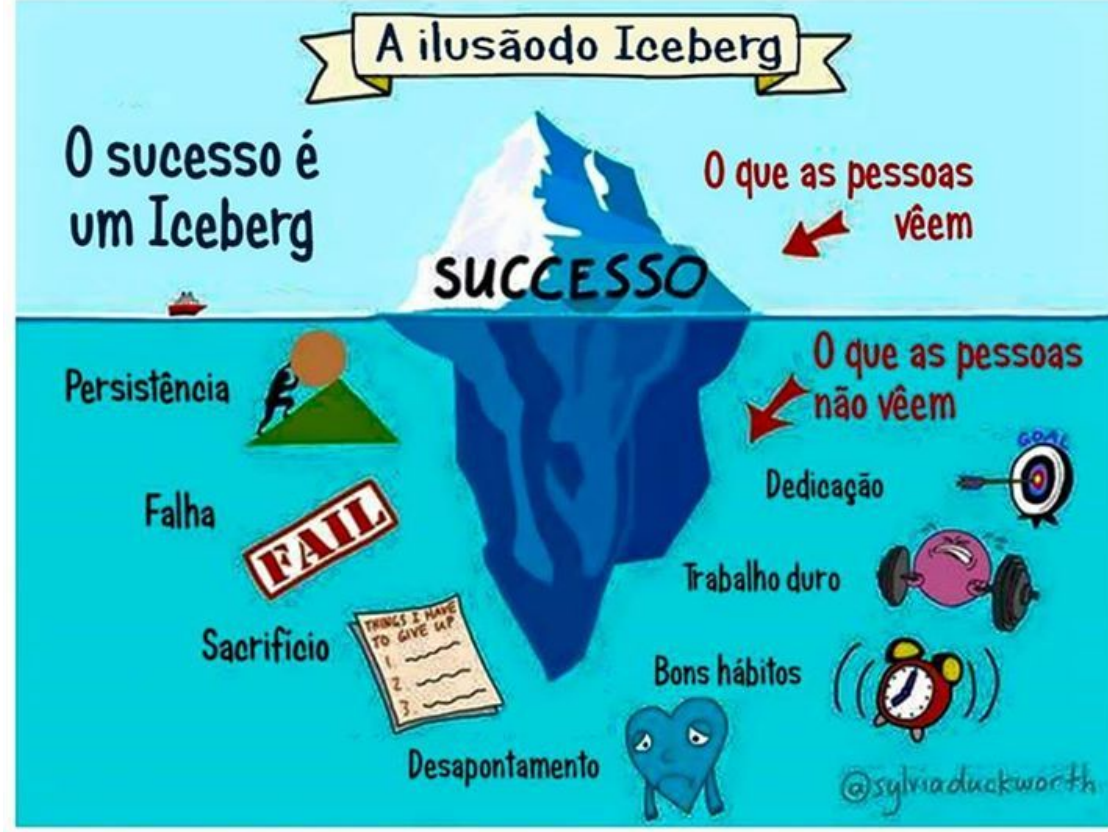

### **Qual a melhor linguagem na atualidade?**

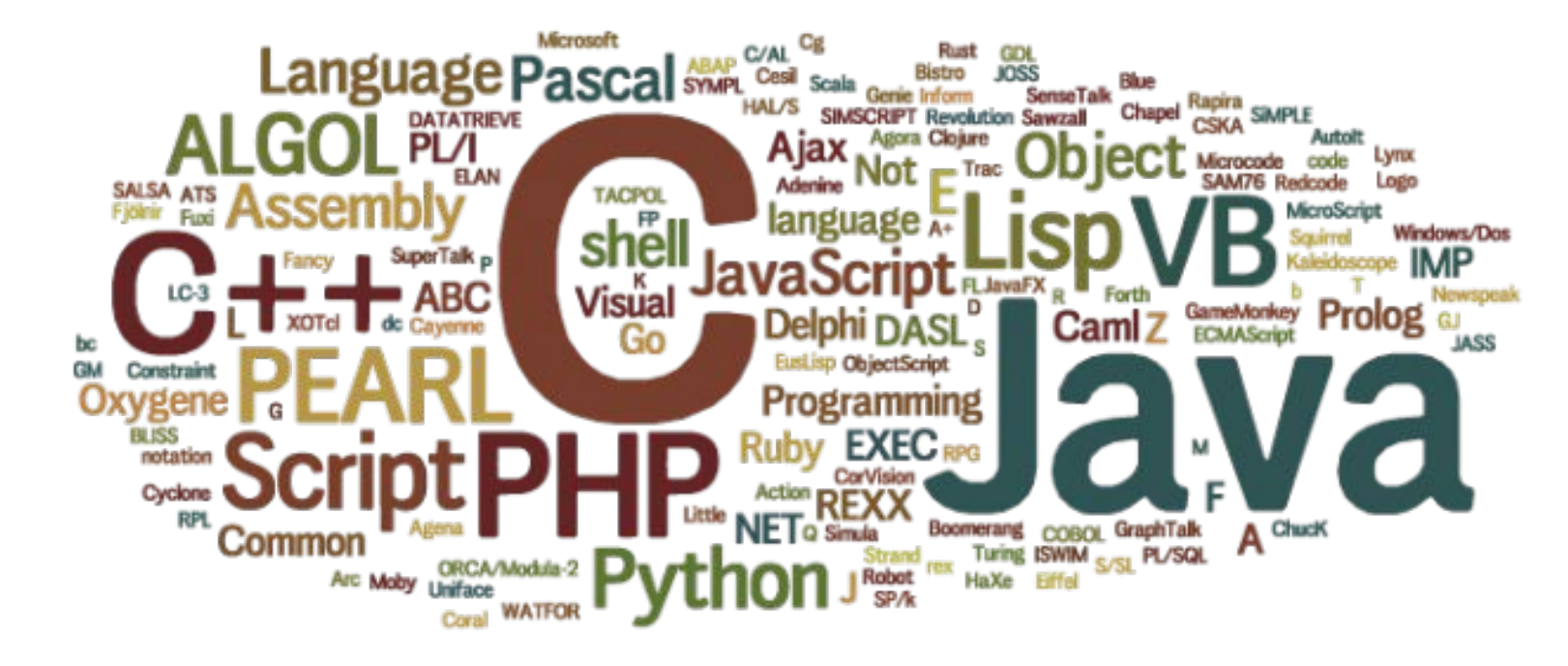

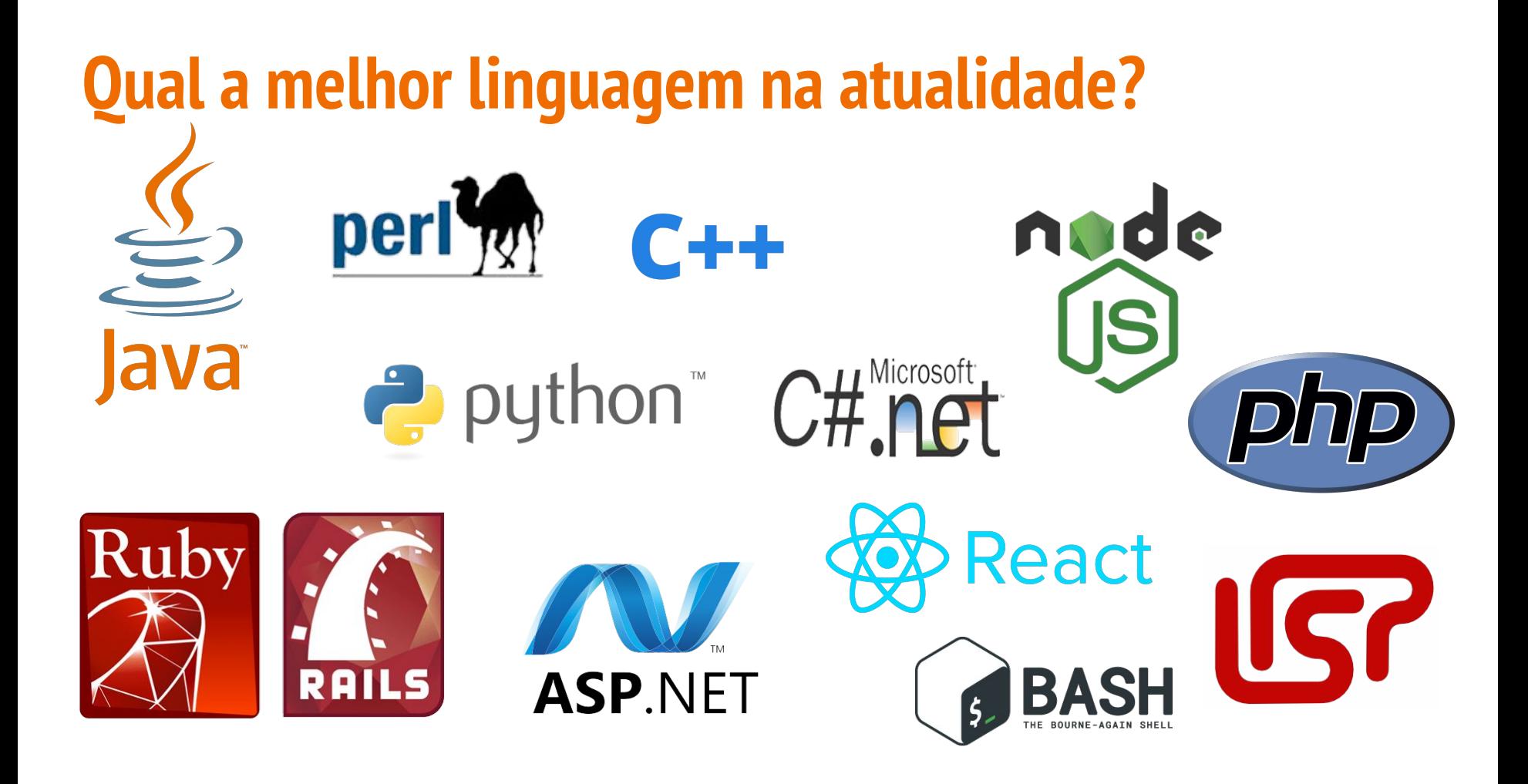

### **Qual a melhor linguagem na atualidade?**

# P puppet

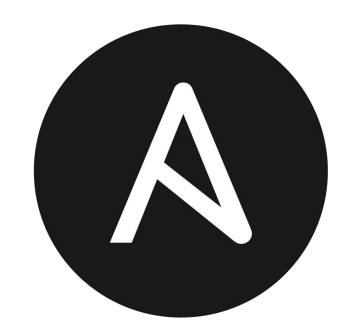

ANSIBLE

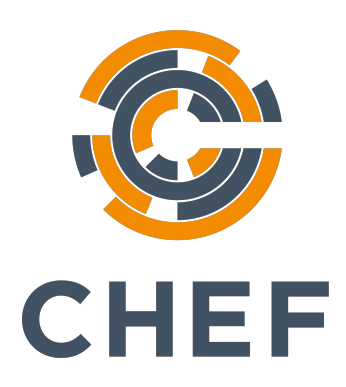

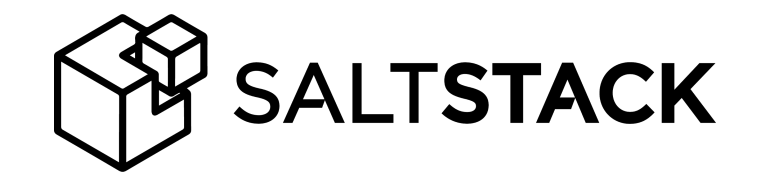

#### **Qual a melhor linguagem na atualidade?**

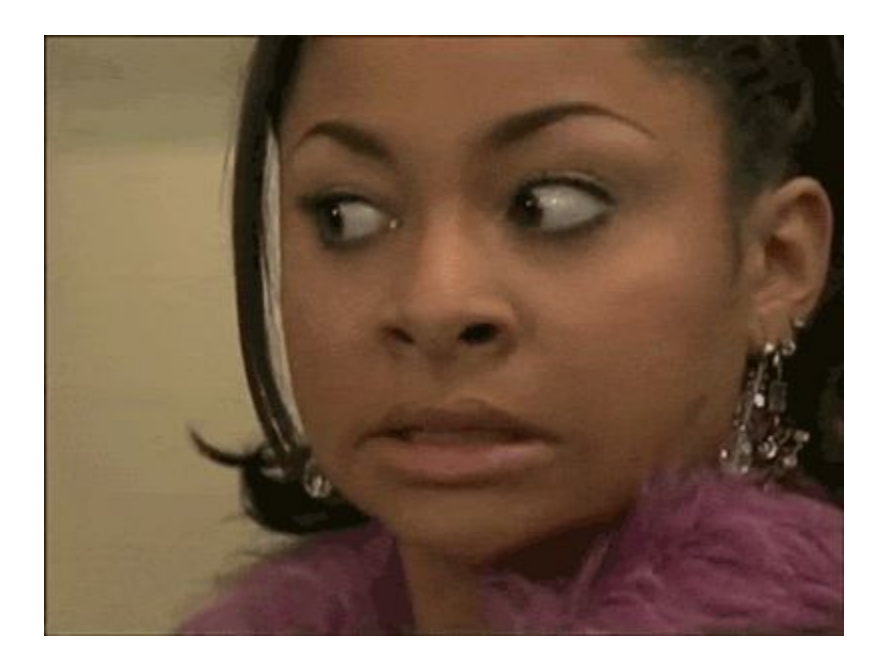
## **Qual a melhor linguagem na atualidade?**

Todas serão boas se você como desenvolvedor conseguir atender as necessidades de seus clientes! :-)

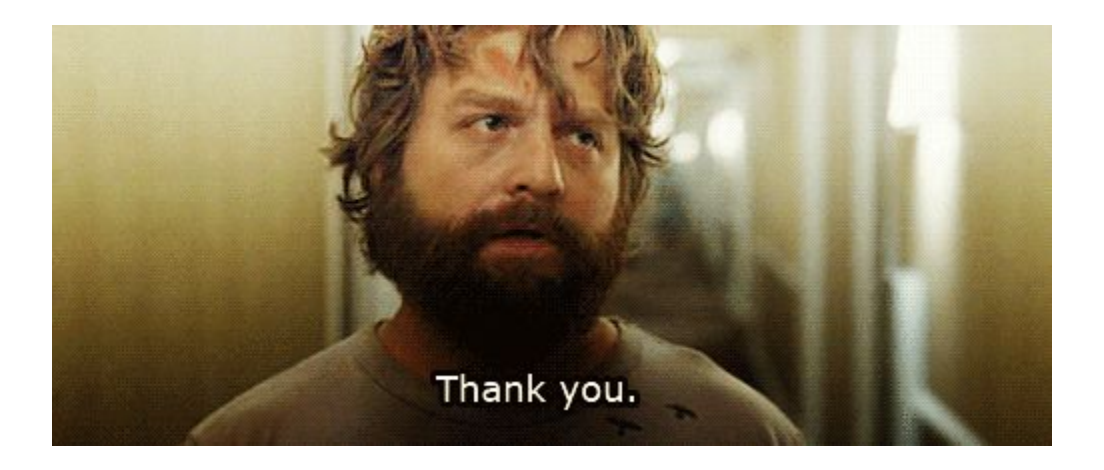

## **Qual a melhor linguagem na atualidade?**

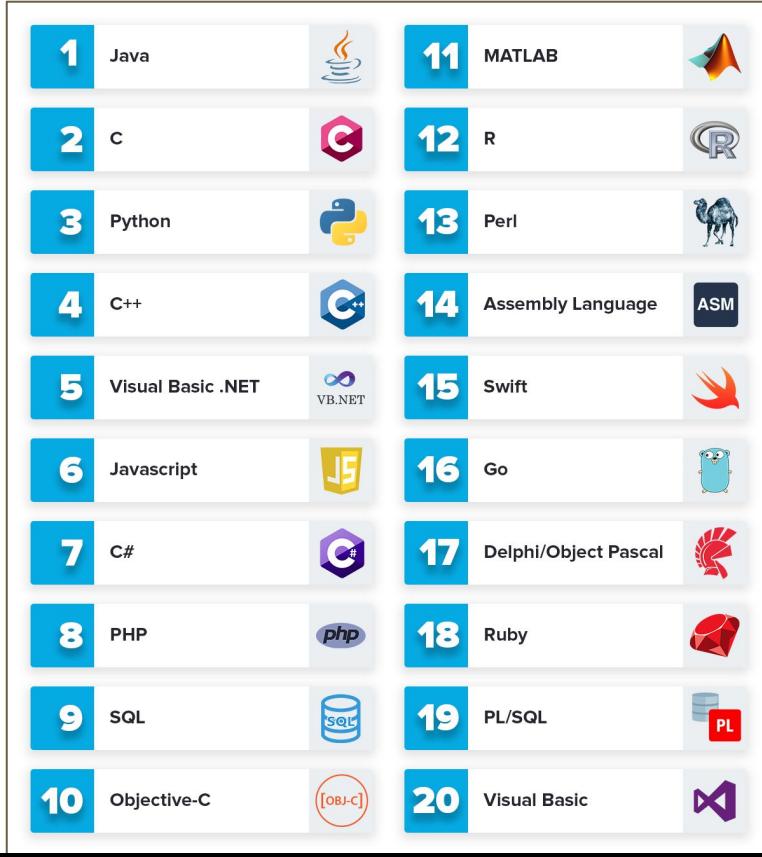

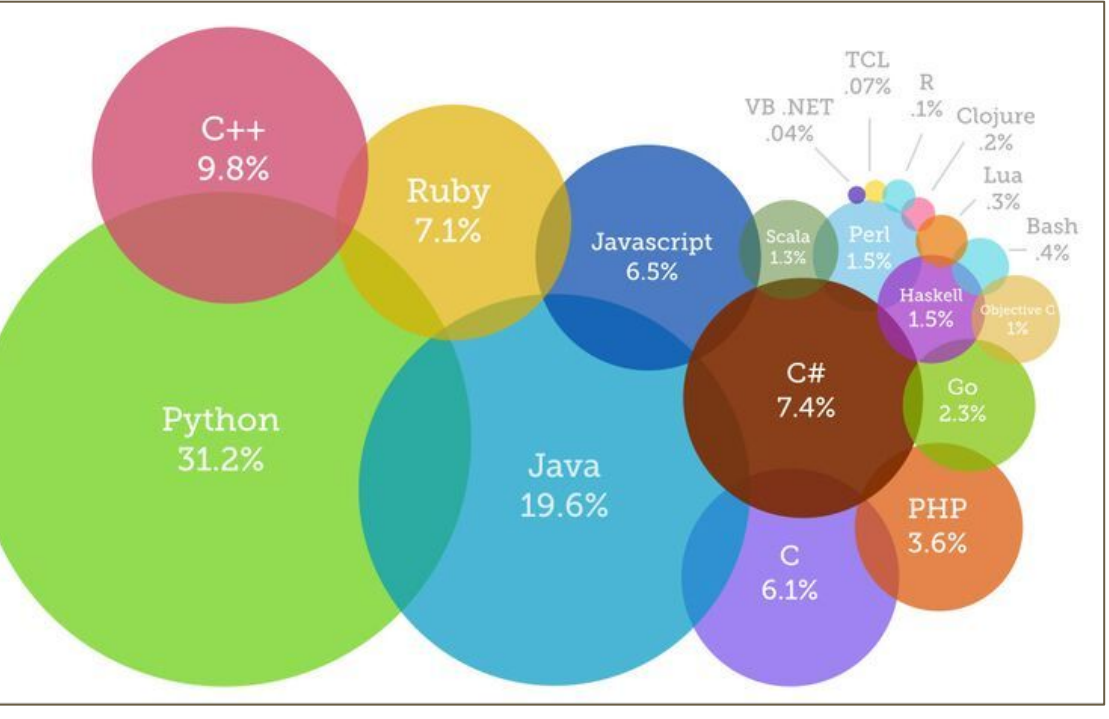

## **Dicas**

- Pesquisar pelo perfil que as empresas estão buscando
- Material vasto de estudo online
	- [www.youtube.com](http://www.youtube.com) (cuidado)
	- [www.lynda.com](http://www.lynda.com)
	- [www.pluralsight.com](http://www.pluralsight.com)
	- [www.alura.com.br](http://www.alura.com.br)
- Desenvolva o máximo que puder/conseguir, se possível participe de projetos Open Source ou crie os seus próprios (Open Source as well) :-).

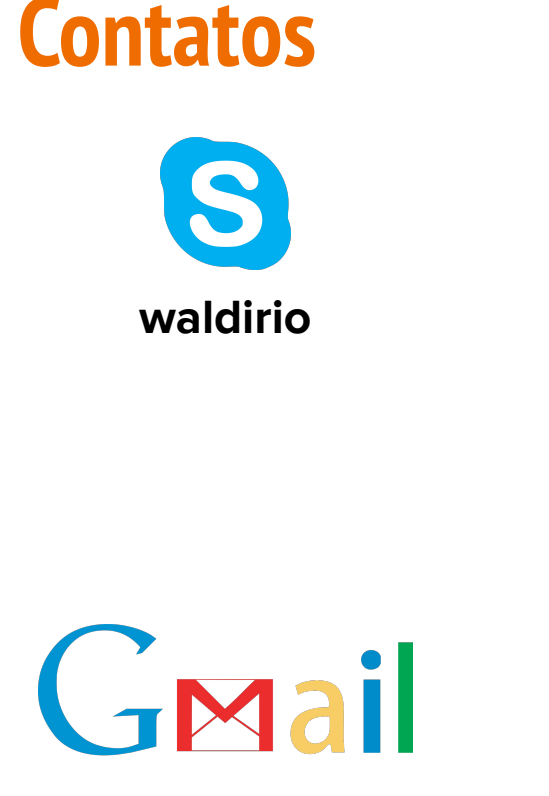

**https://www.waldirio.com.br/**

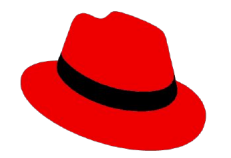

**waldirio@redhat.com**

**waldirio@gmail.com https://br.linkedin.com/in/waldirio**

in

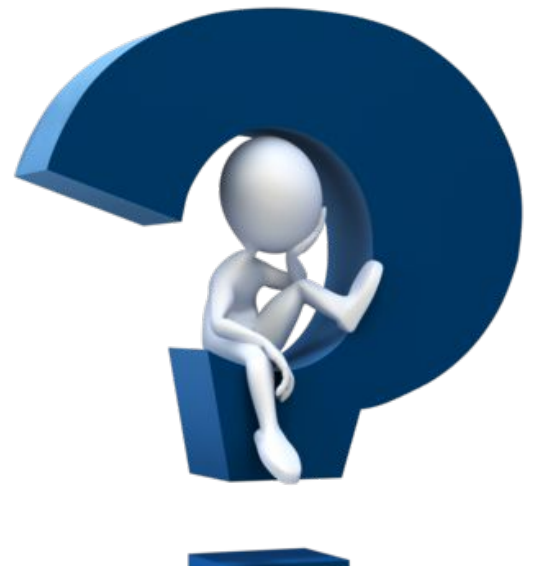

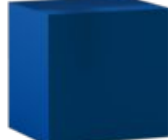